# **Informatyka**| Klasa 4 *Szkoła podstawowa* **Wymagania edukacyjne**

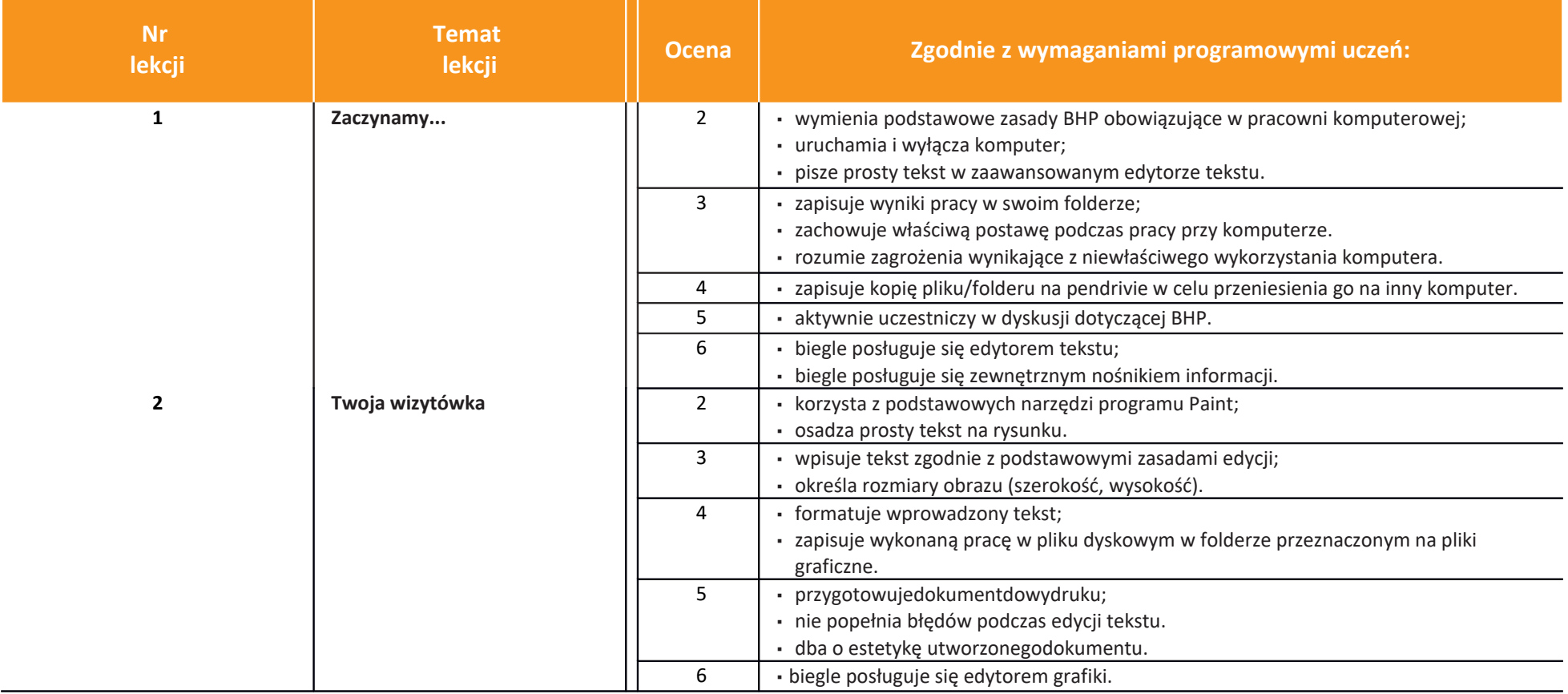

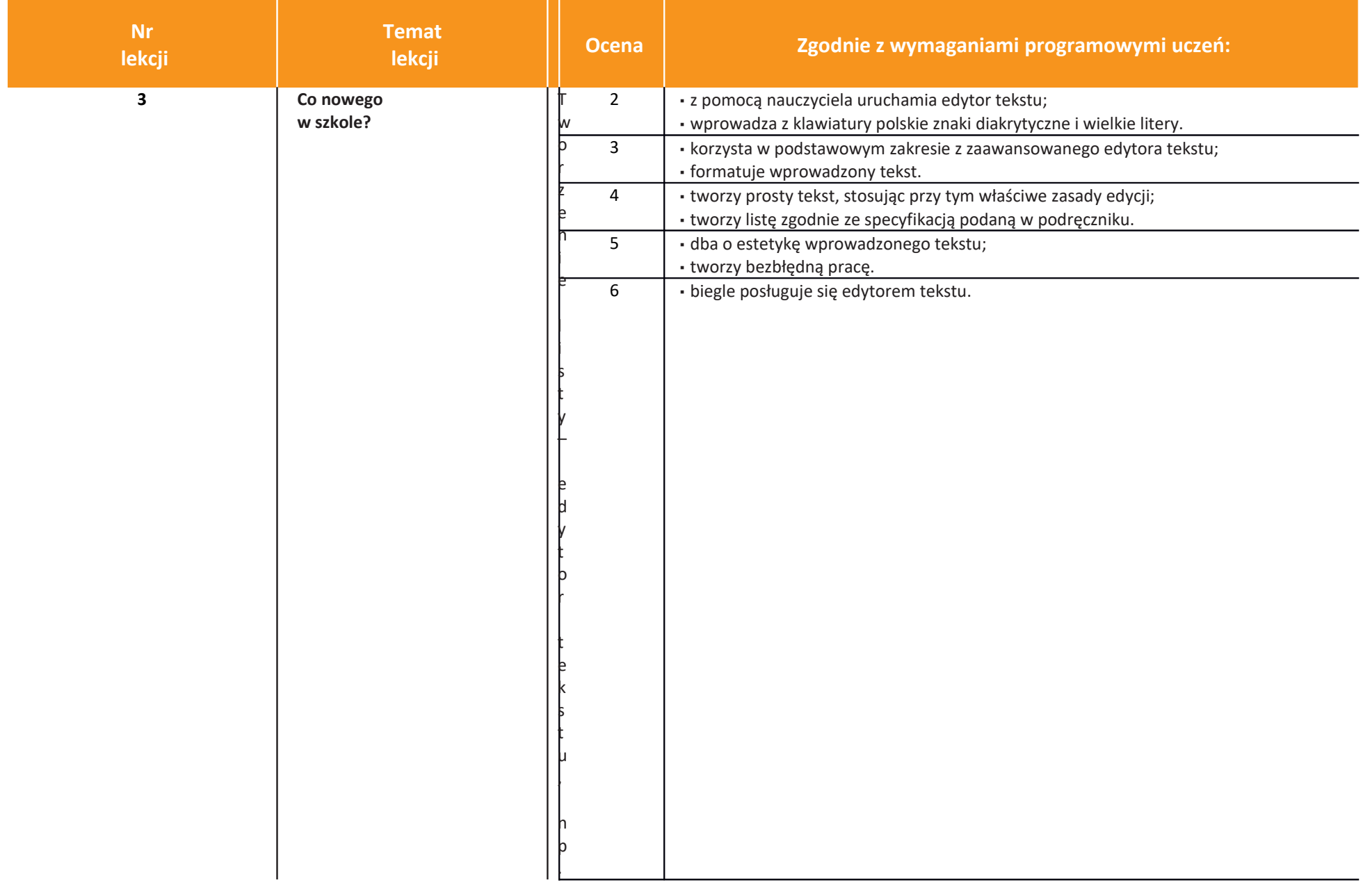

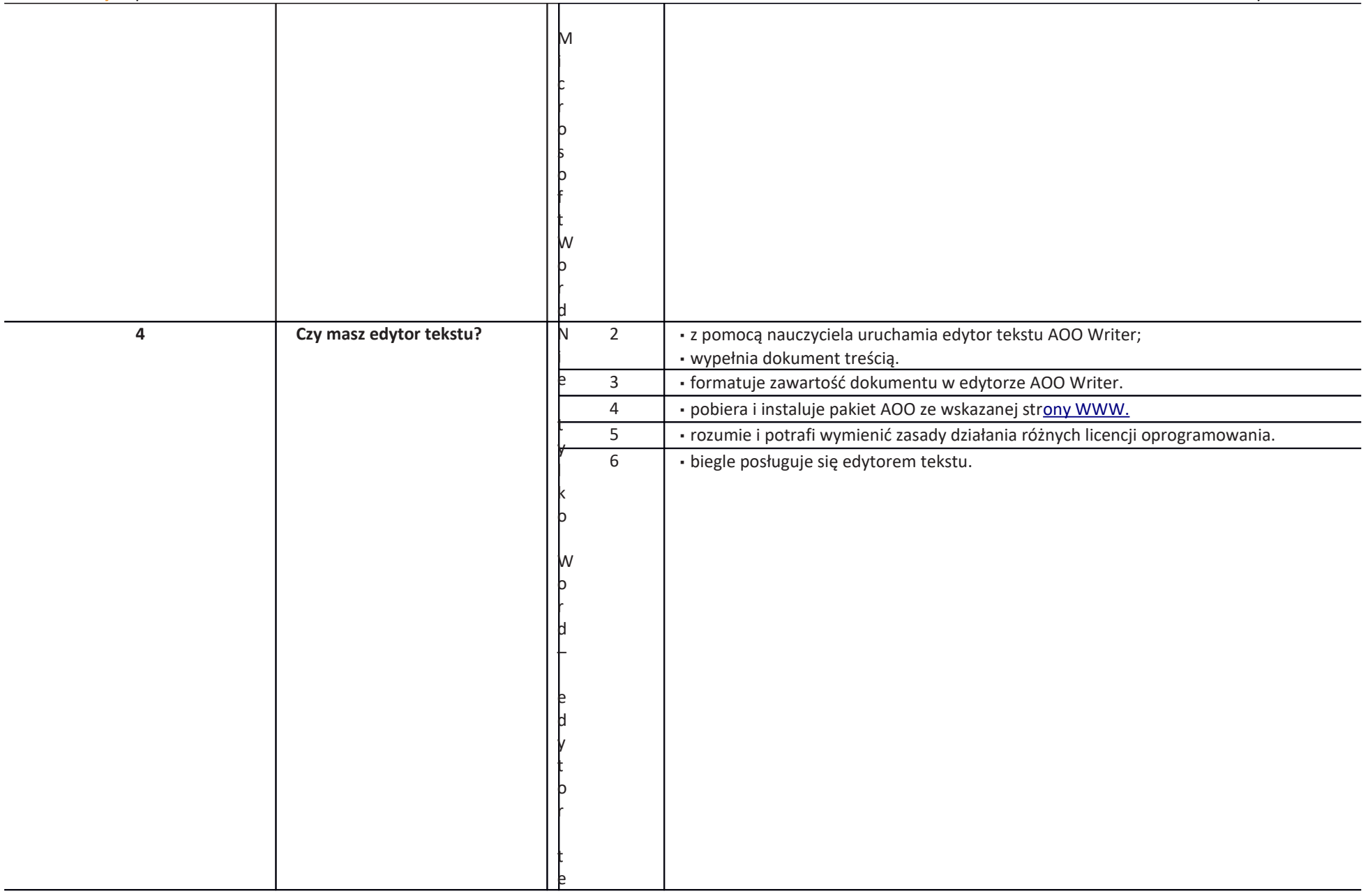

 $\overline{\phantom{a}}$ 

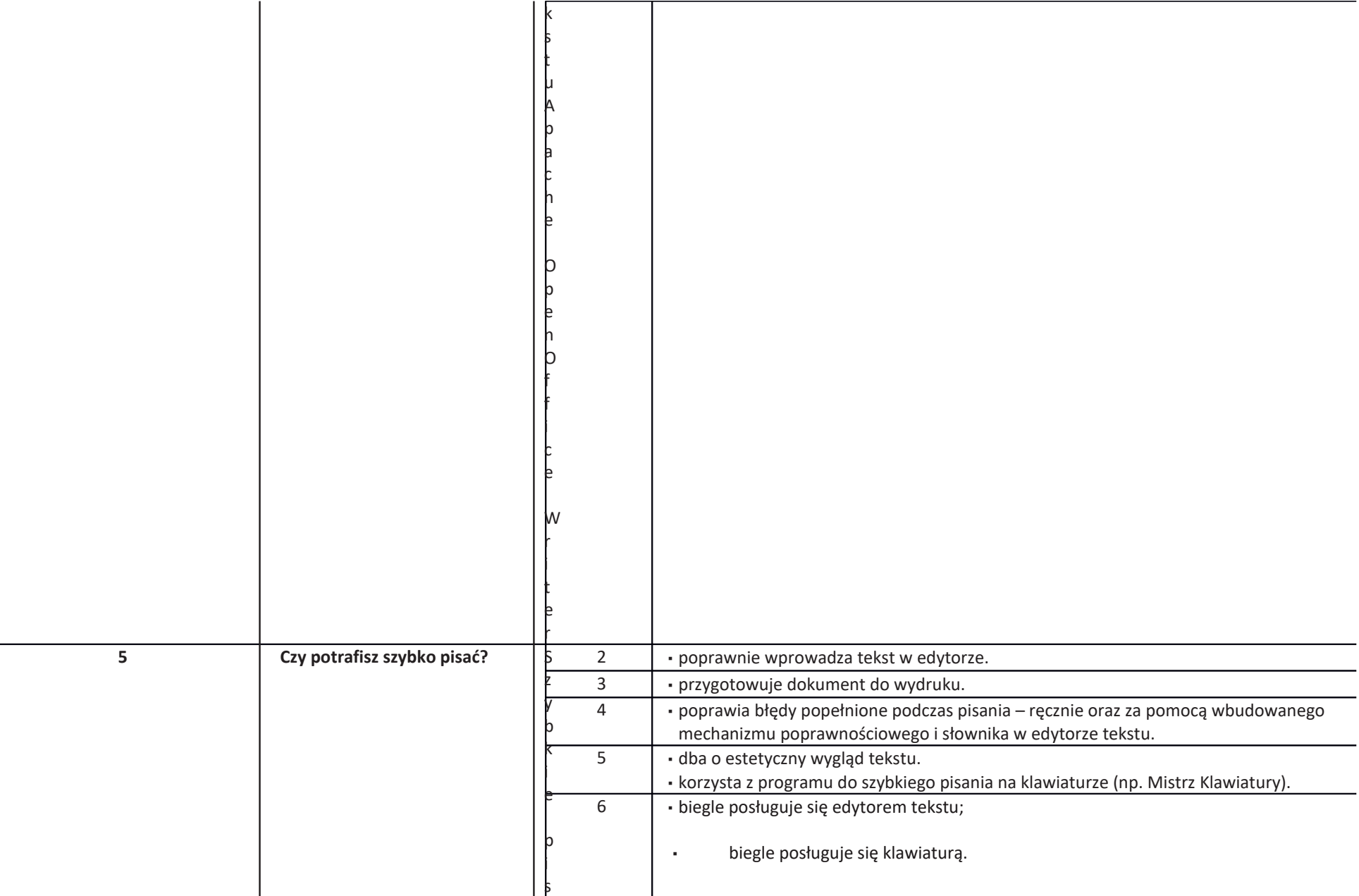

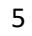

aniena klawiaturze, słownik–edytortek<br>aniena klawiaturze,

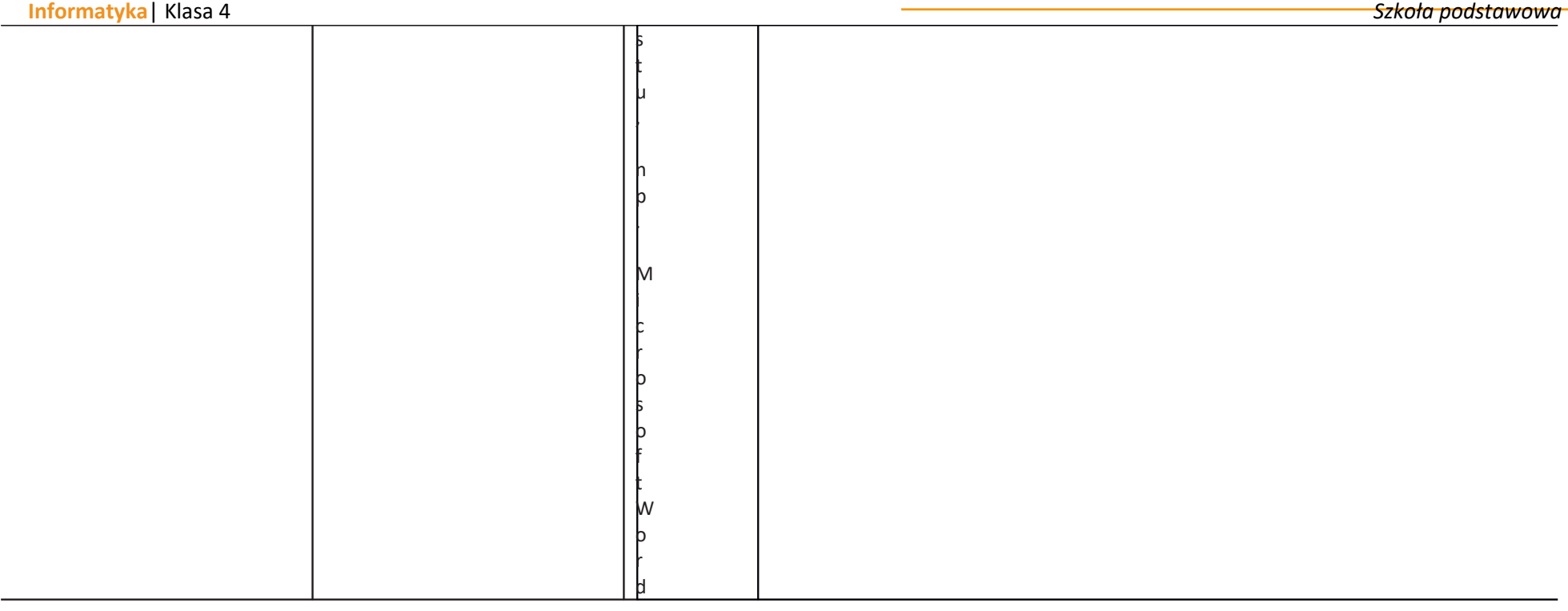

**Informatika** 5 *Szkoła podstawowa* 

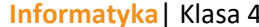

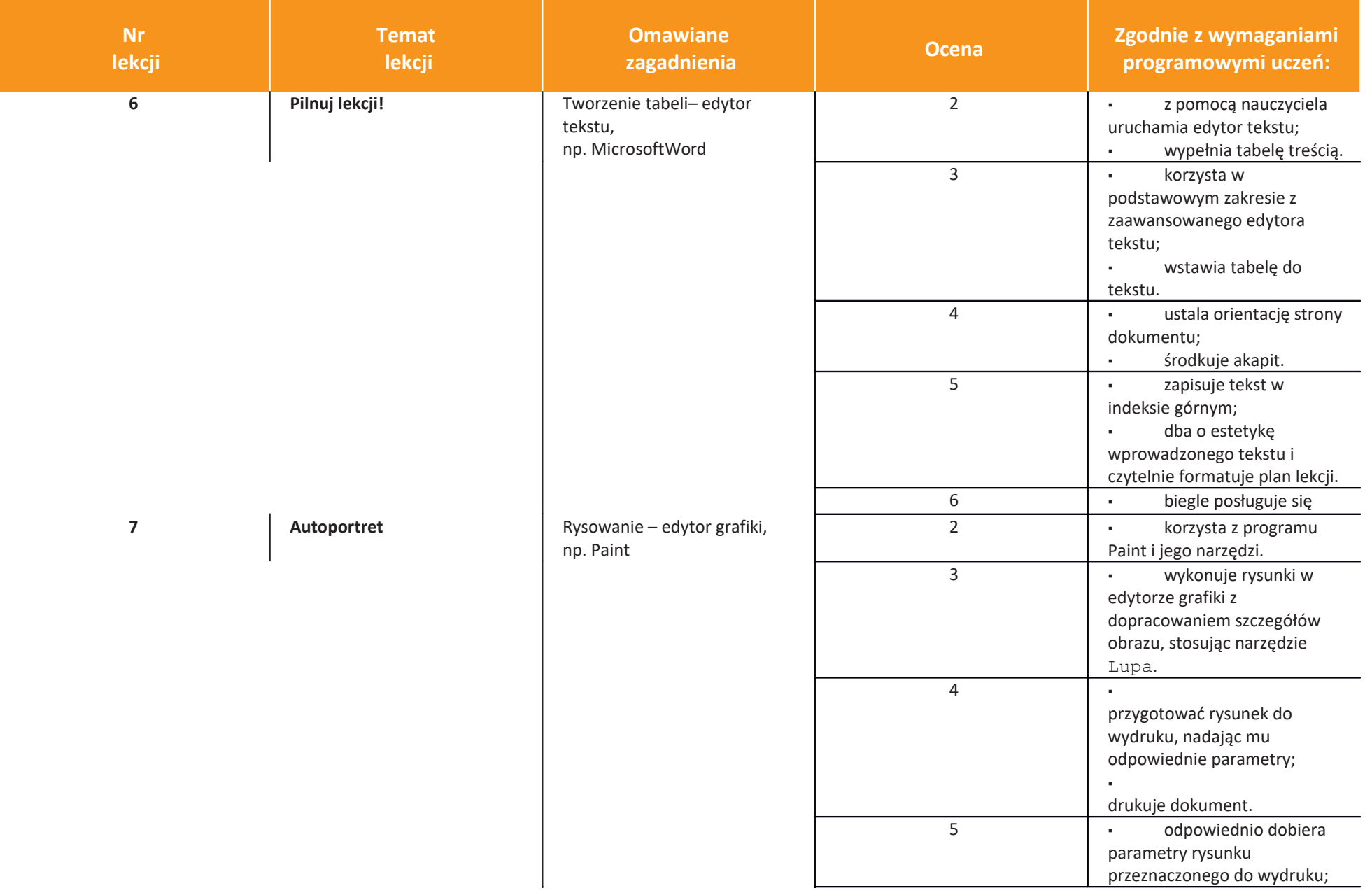

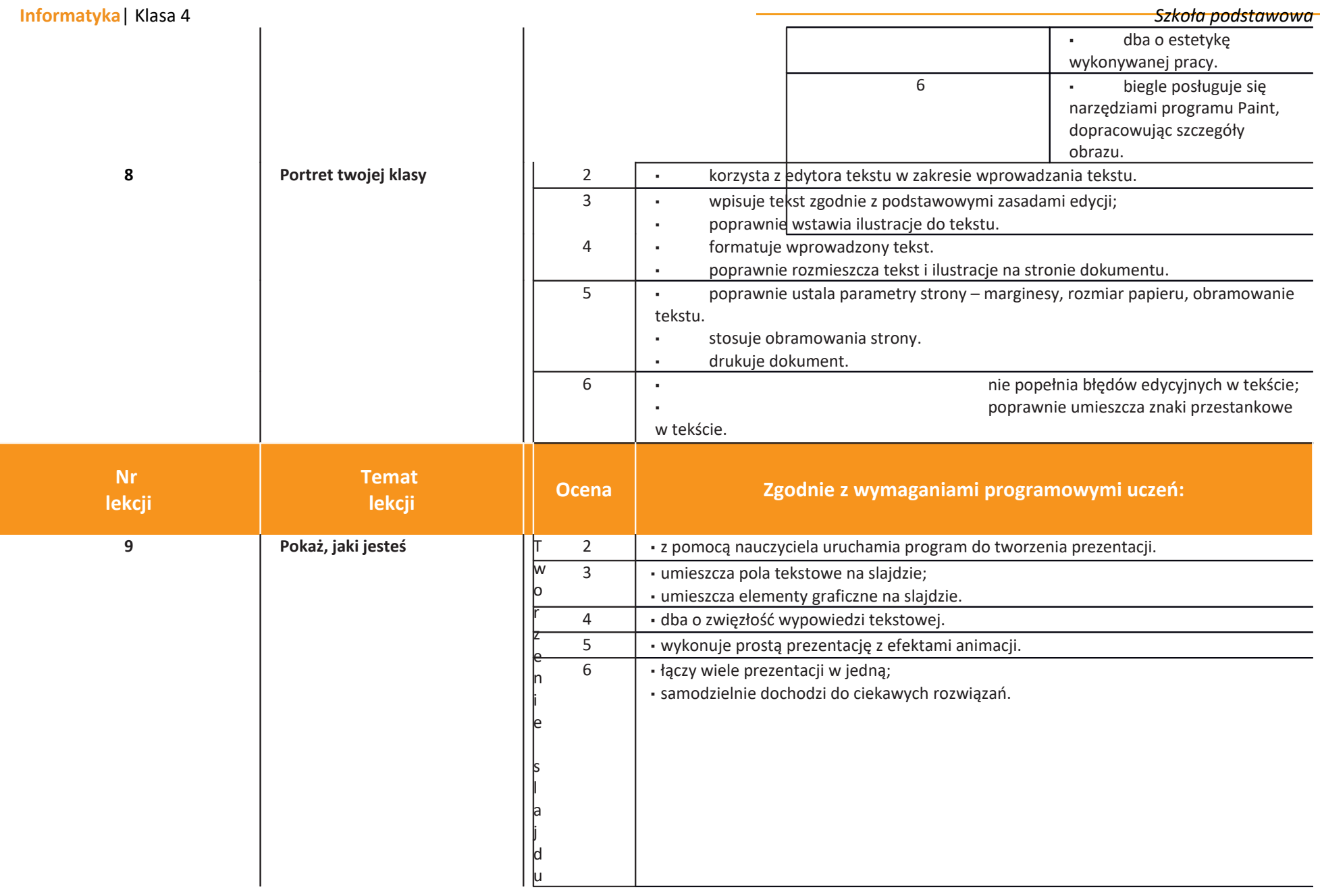

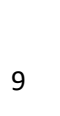

–programdoprezentacji,np.Microso

lм

lm

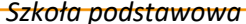

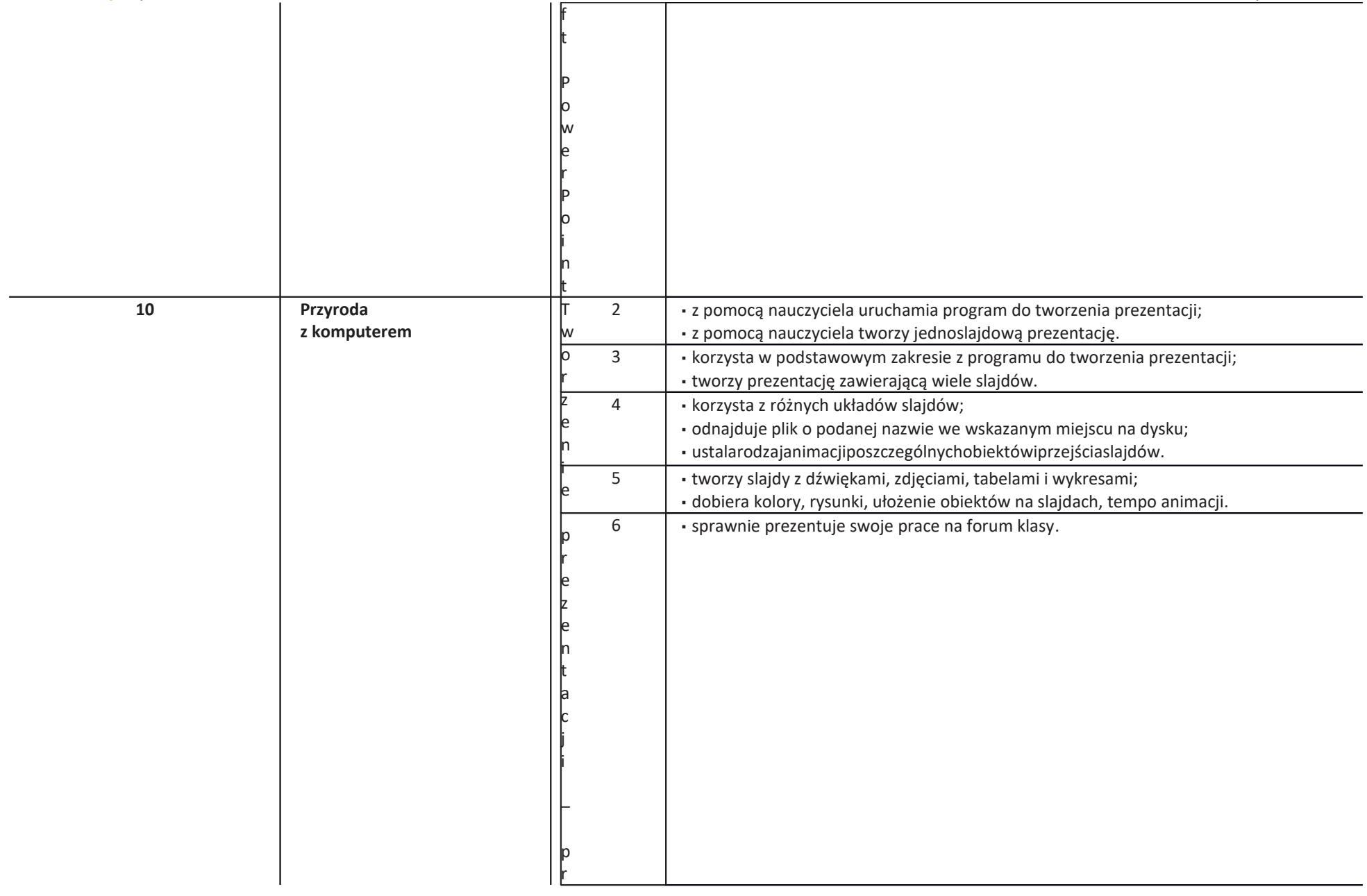

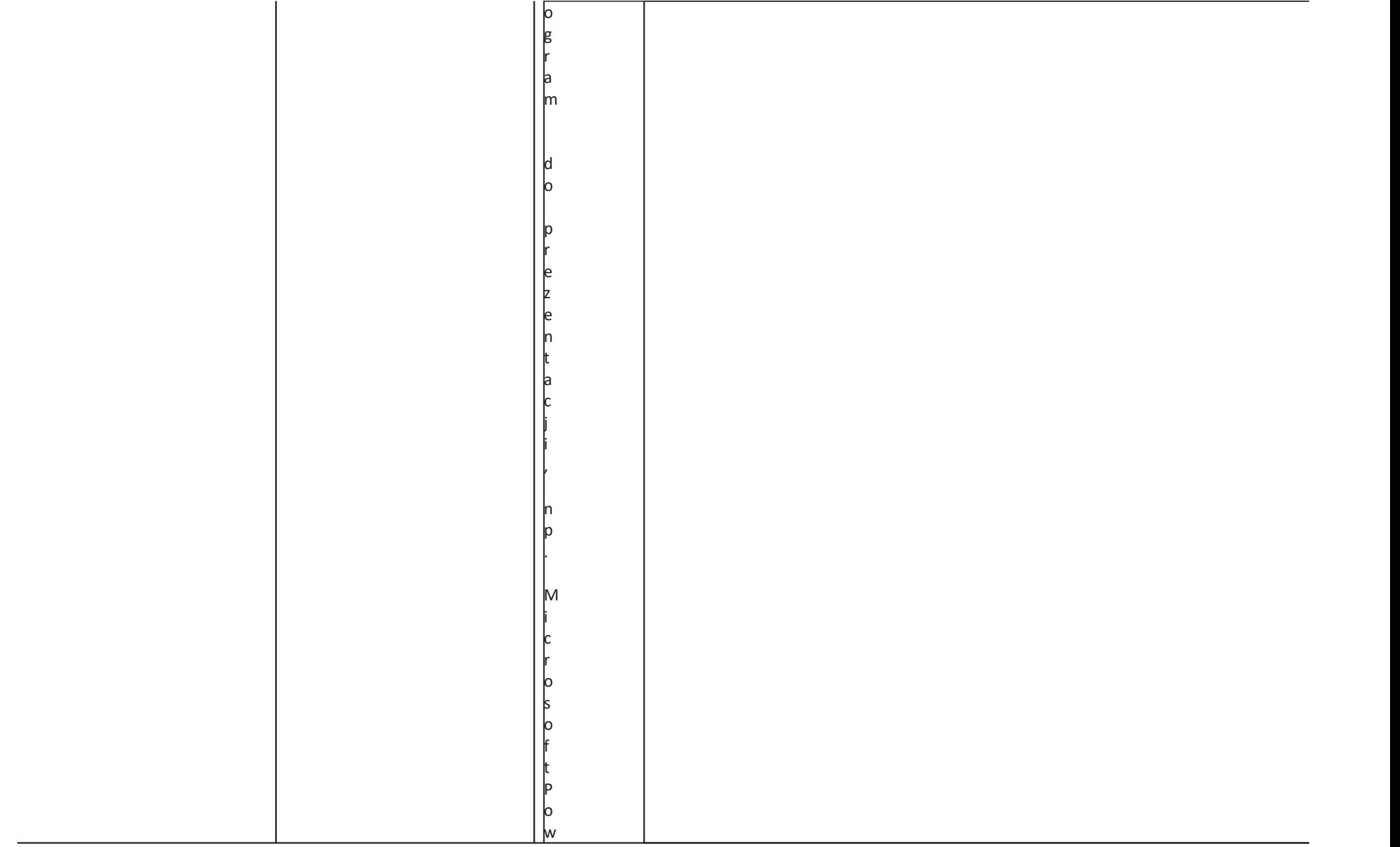

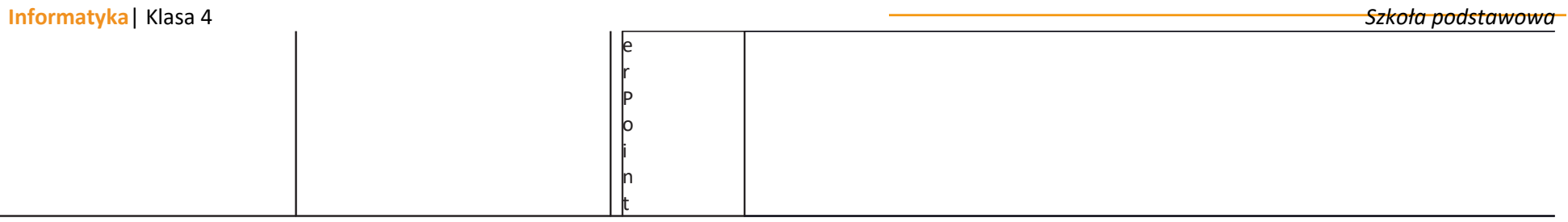

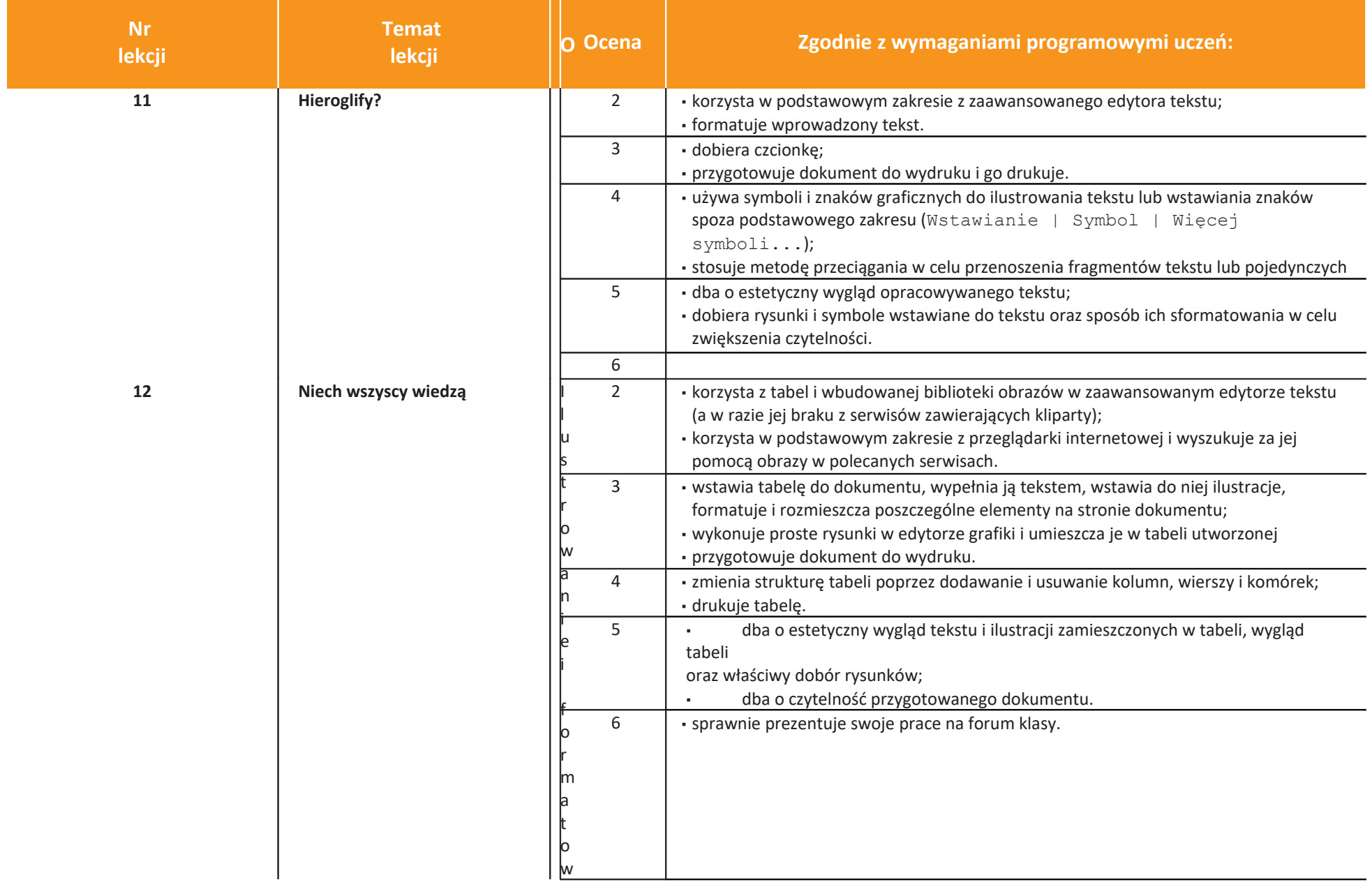

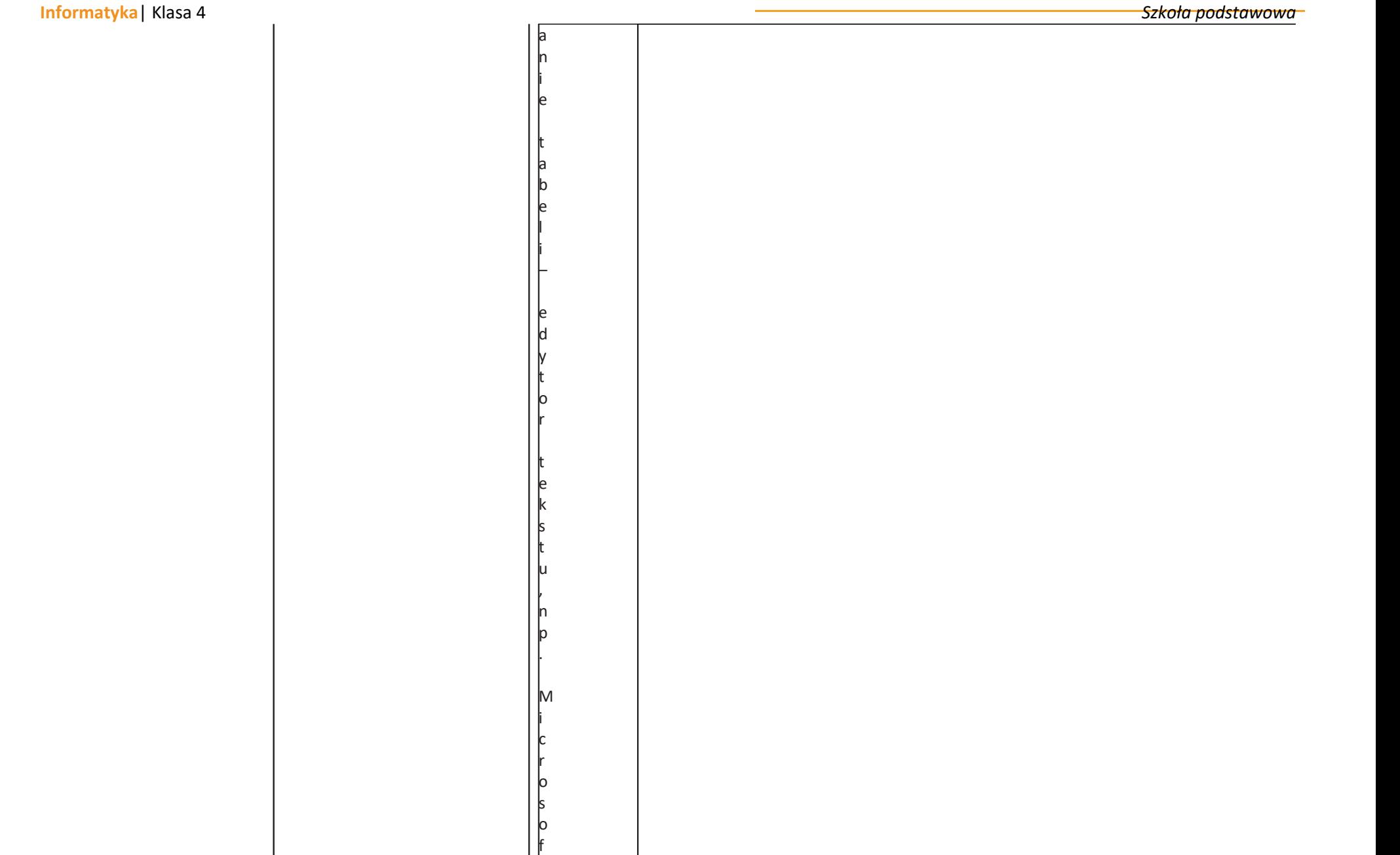

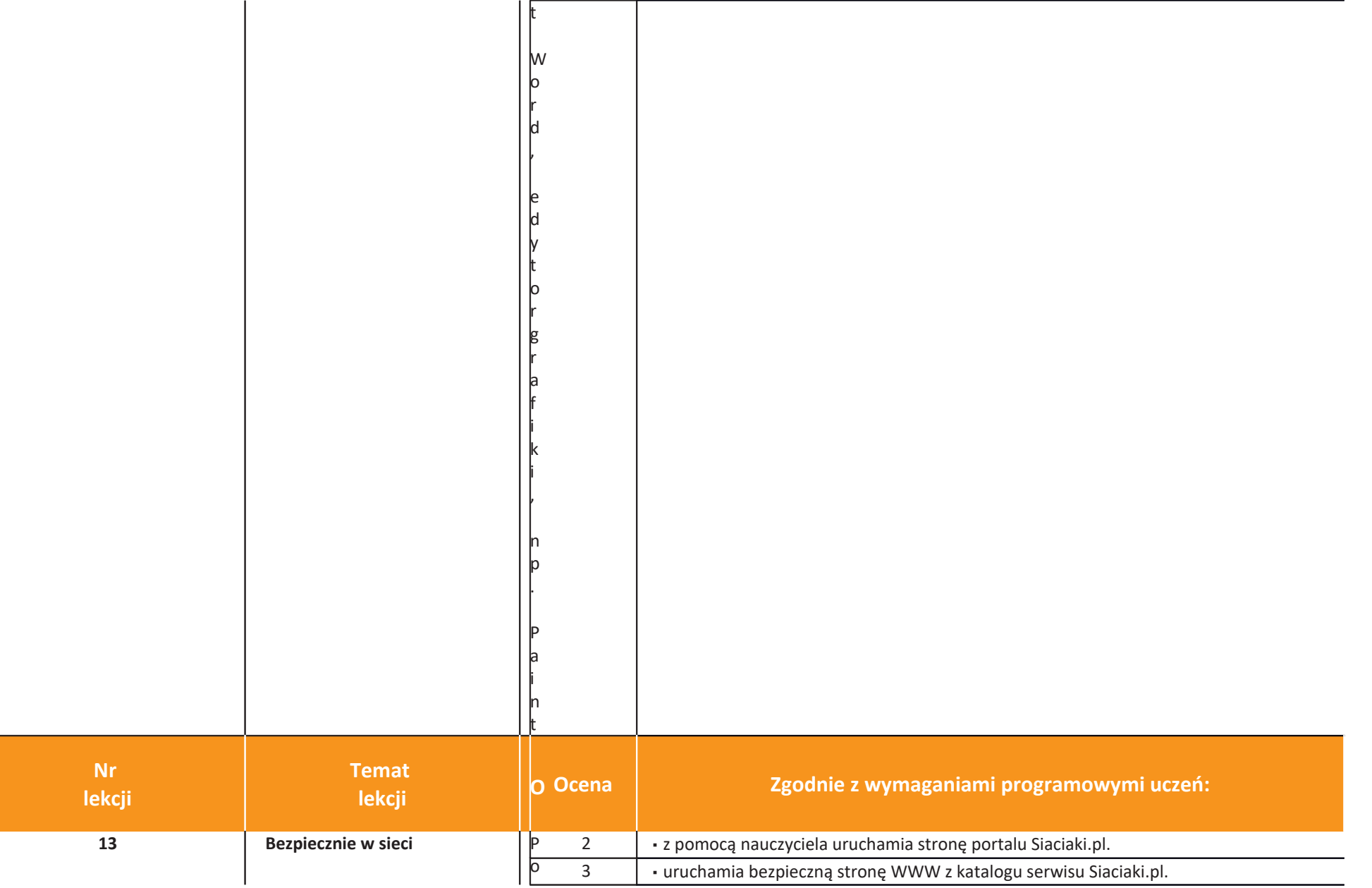

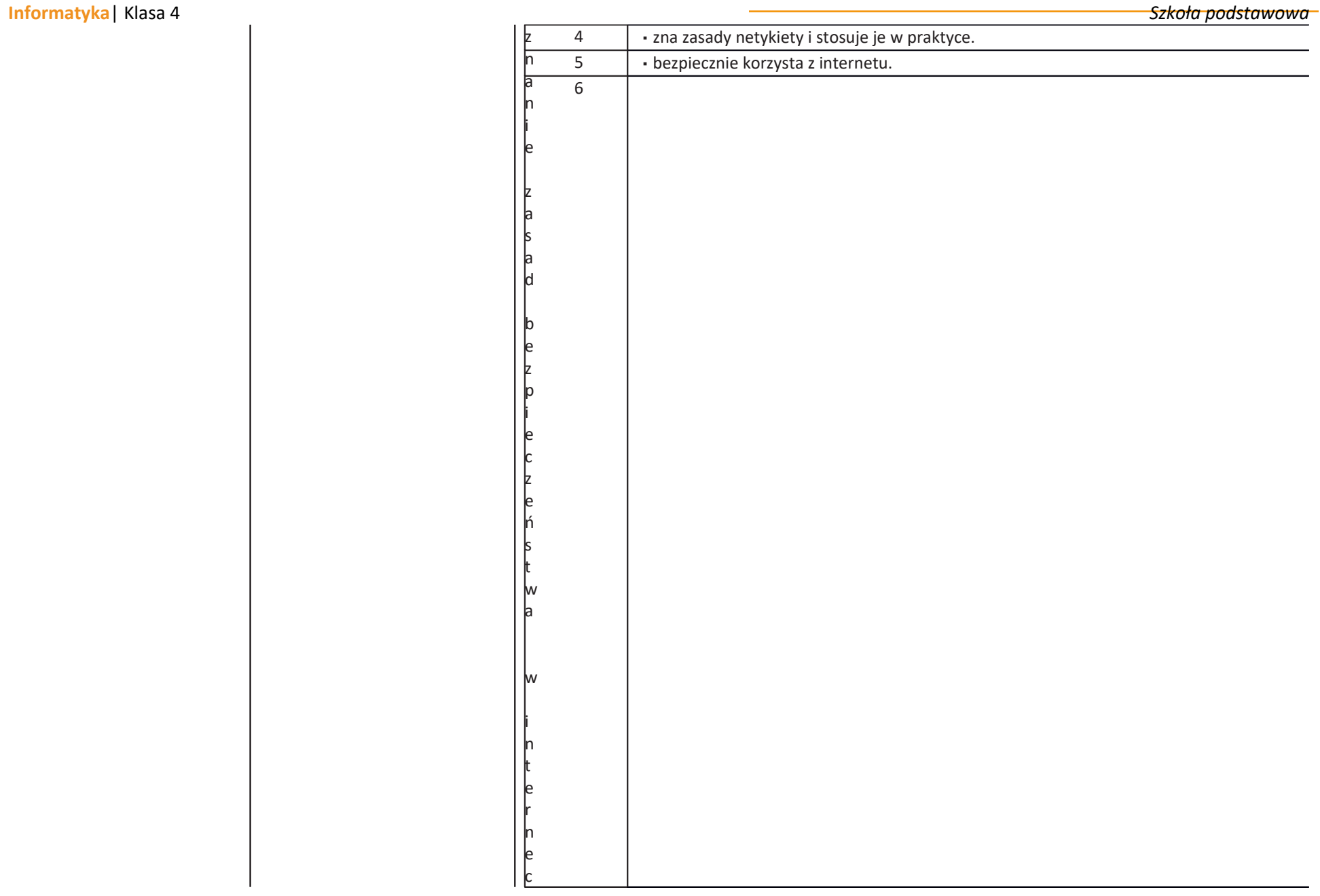

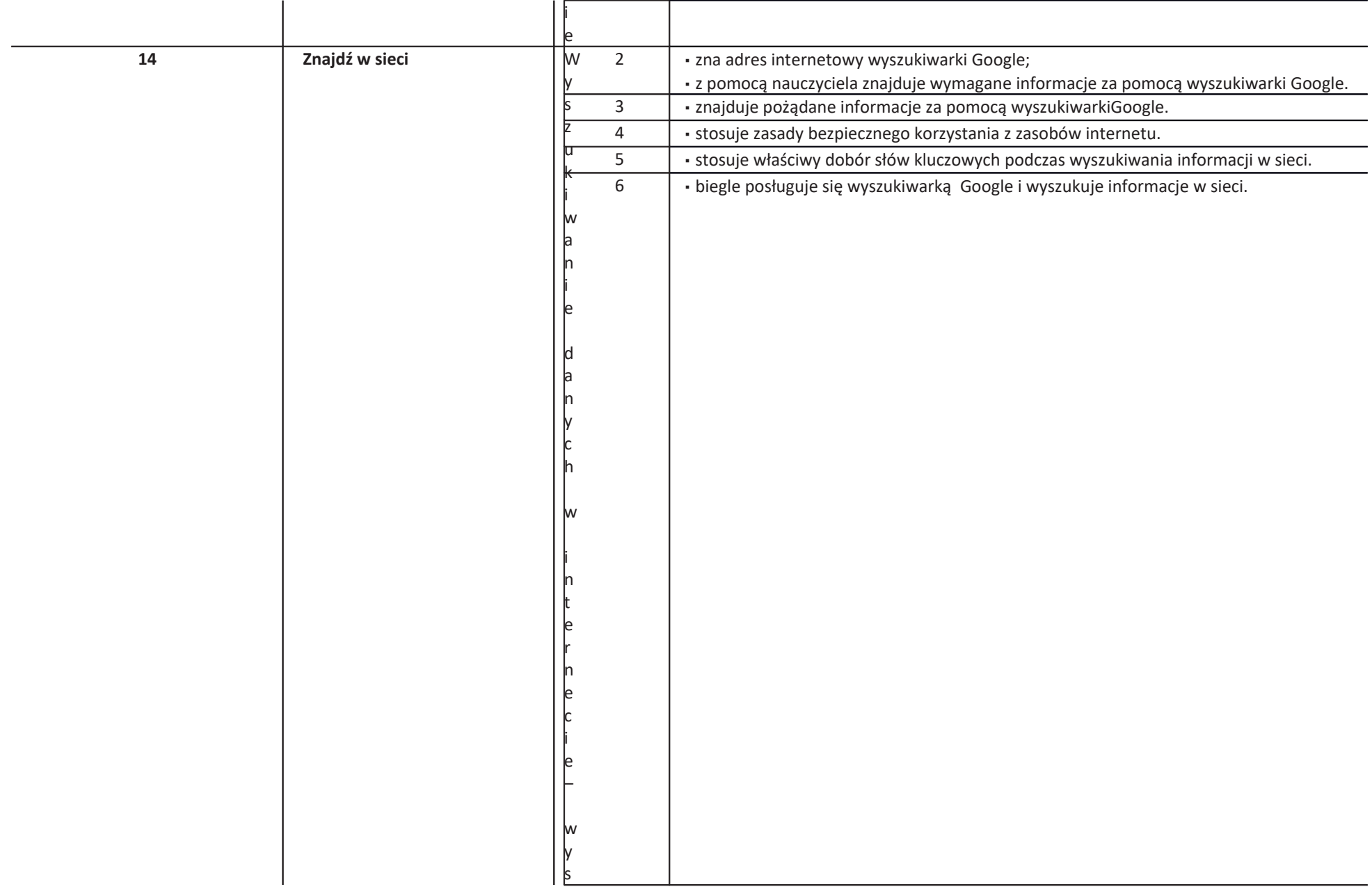

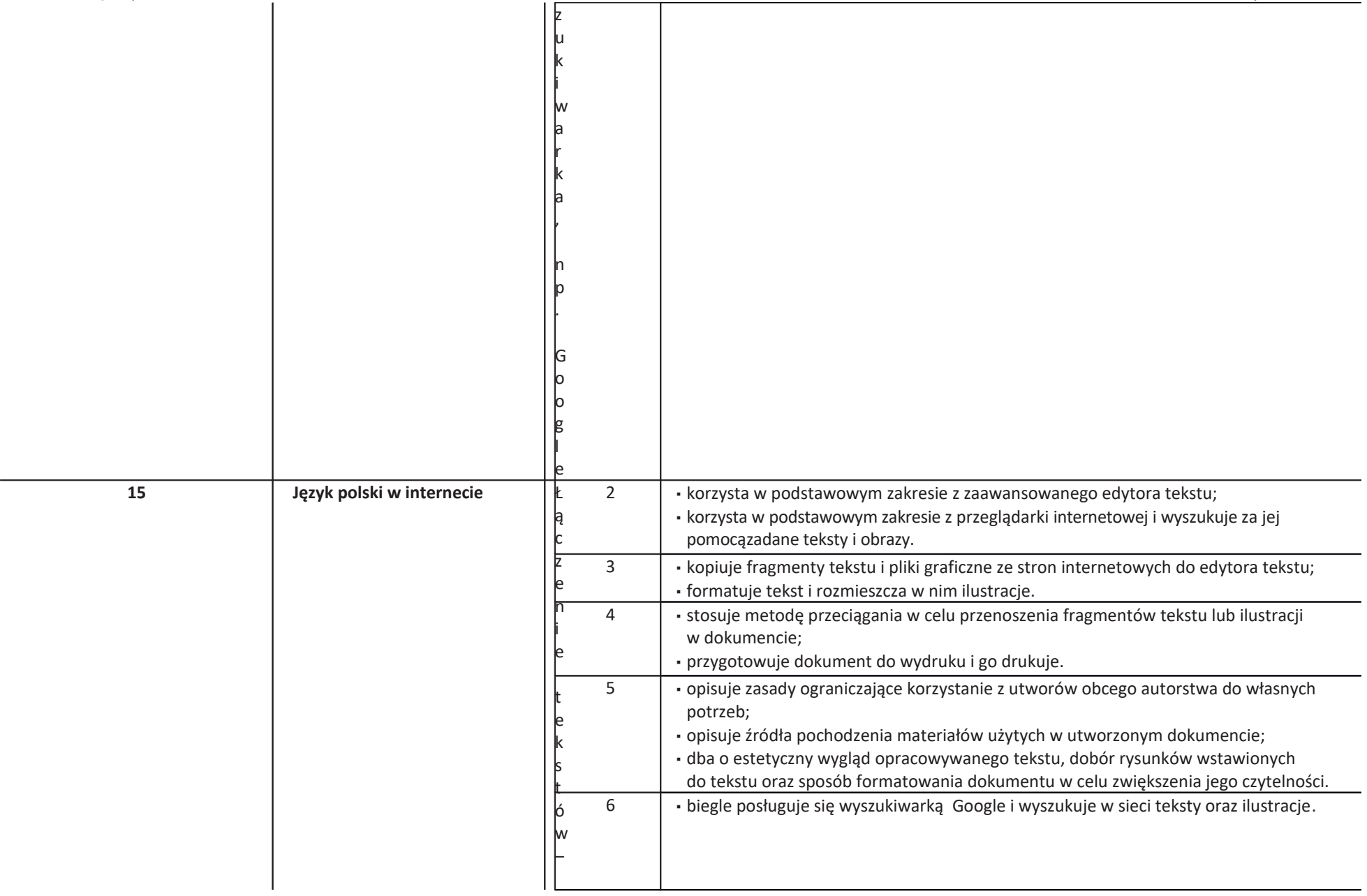

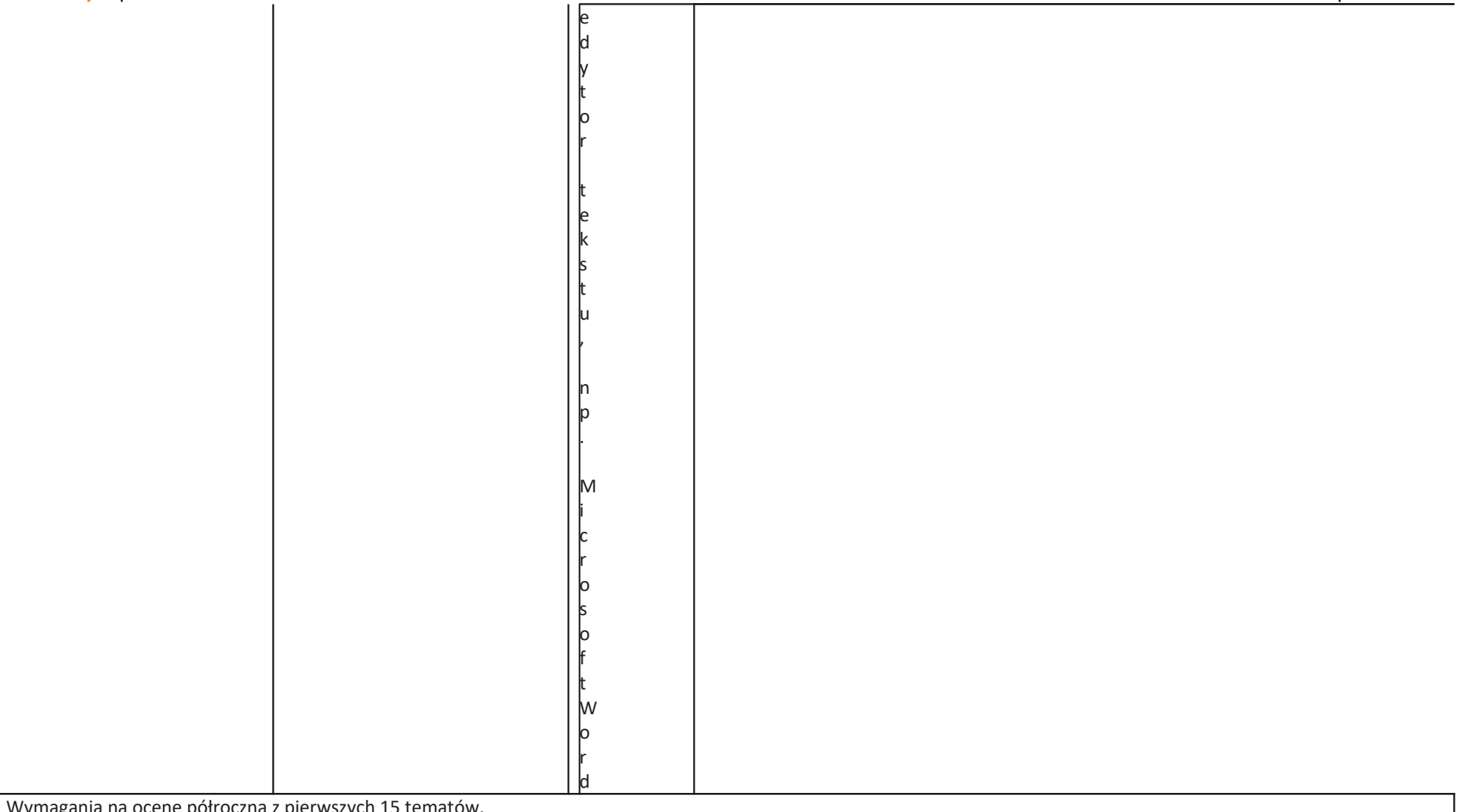

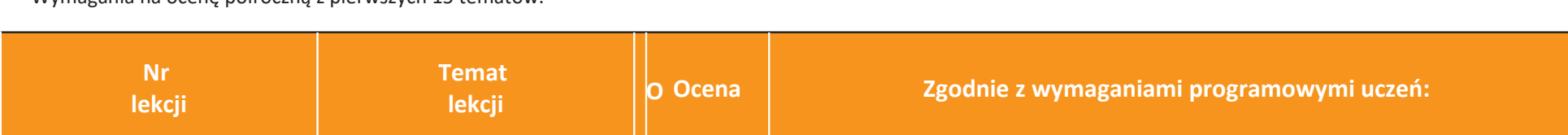

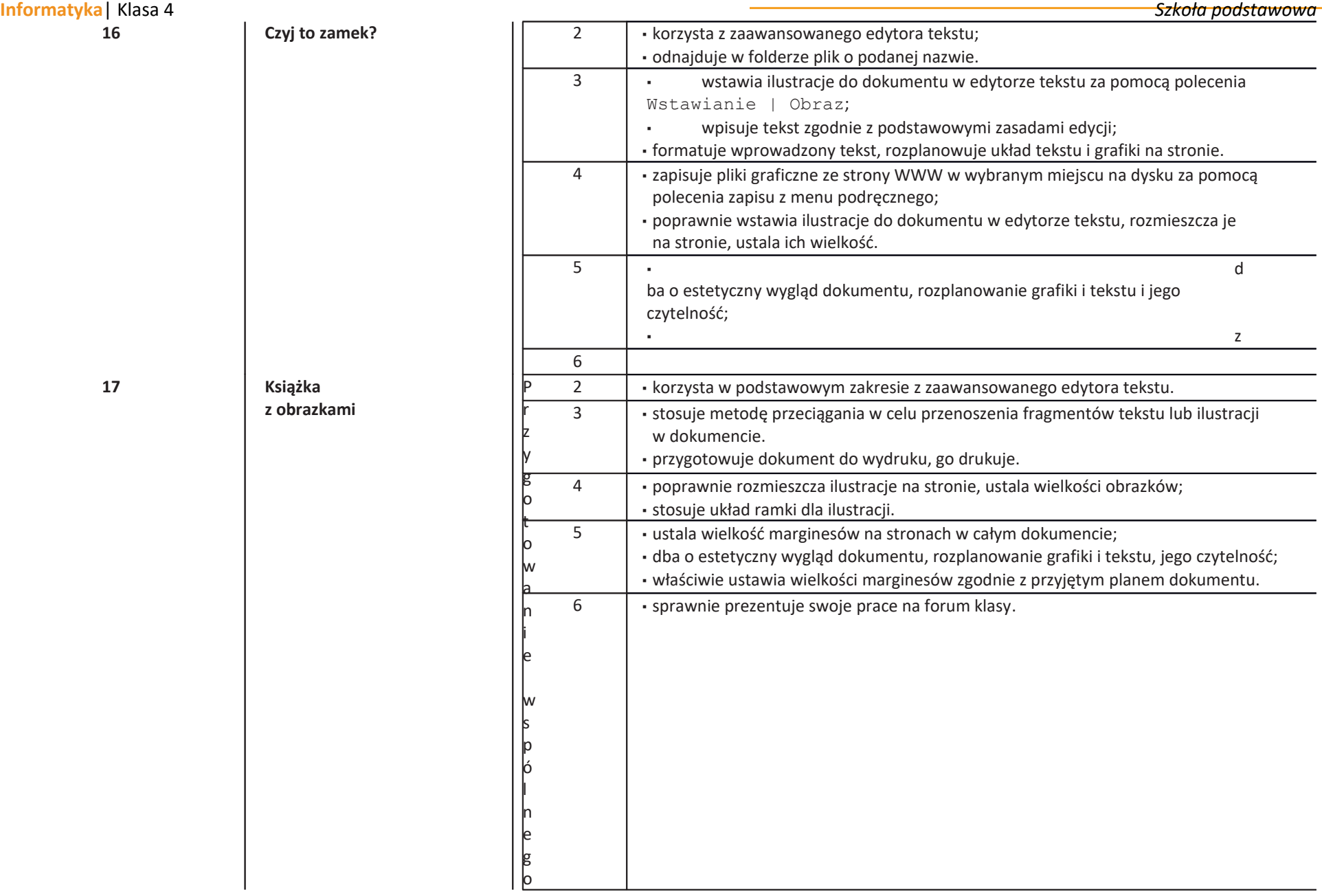

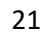

dokumentu(książki)–edytortekstu,n

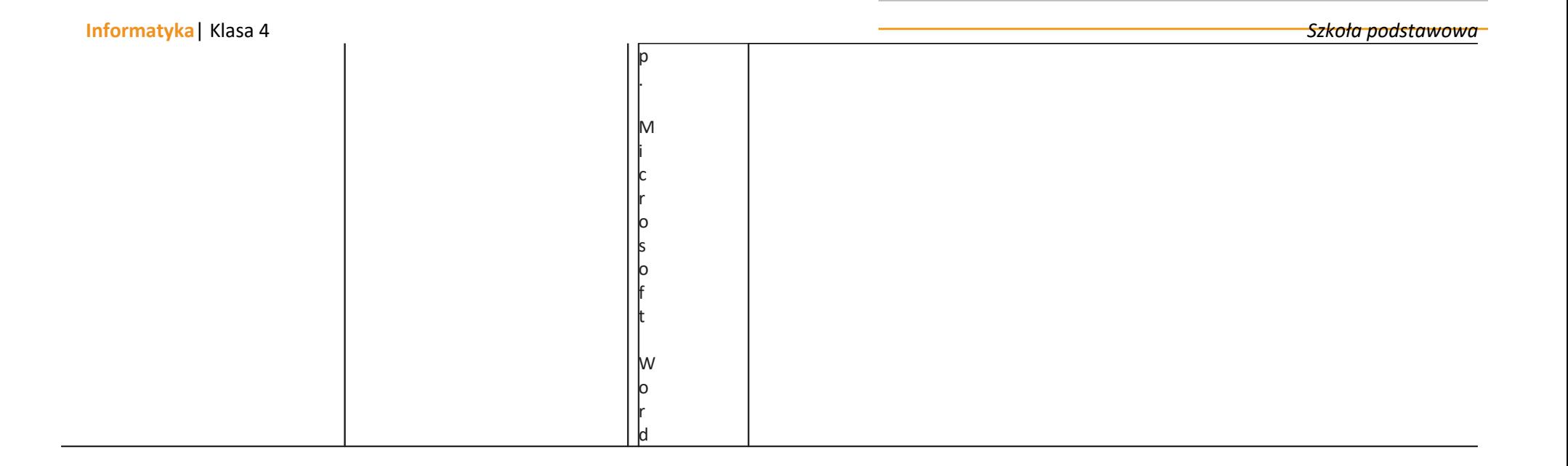

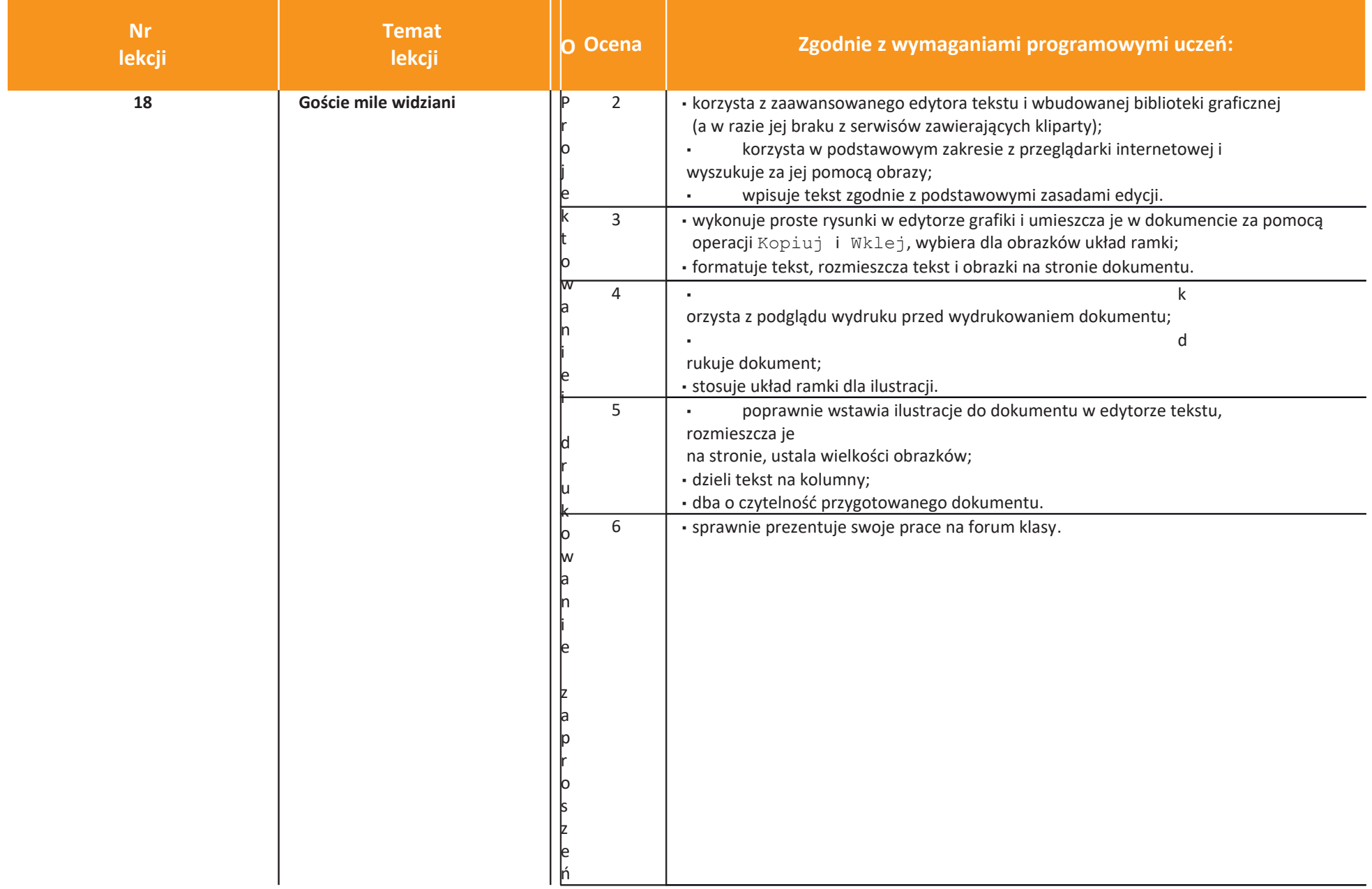

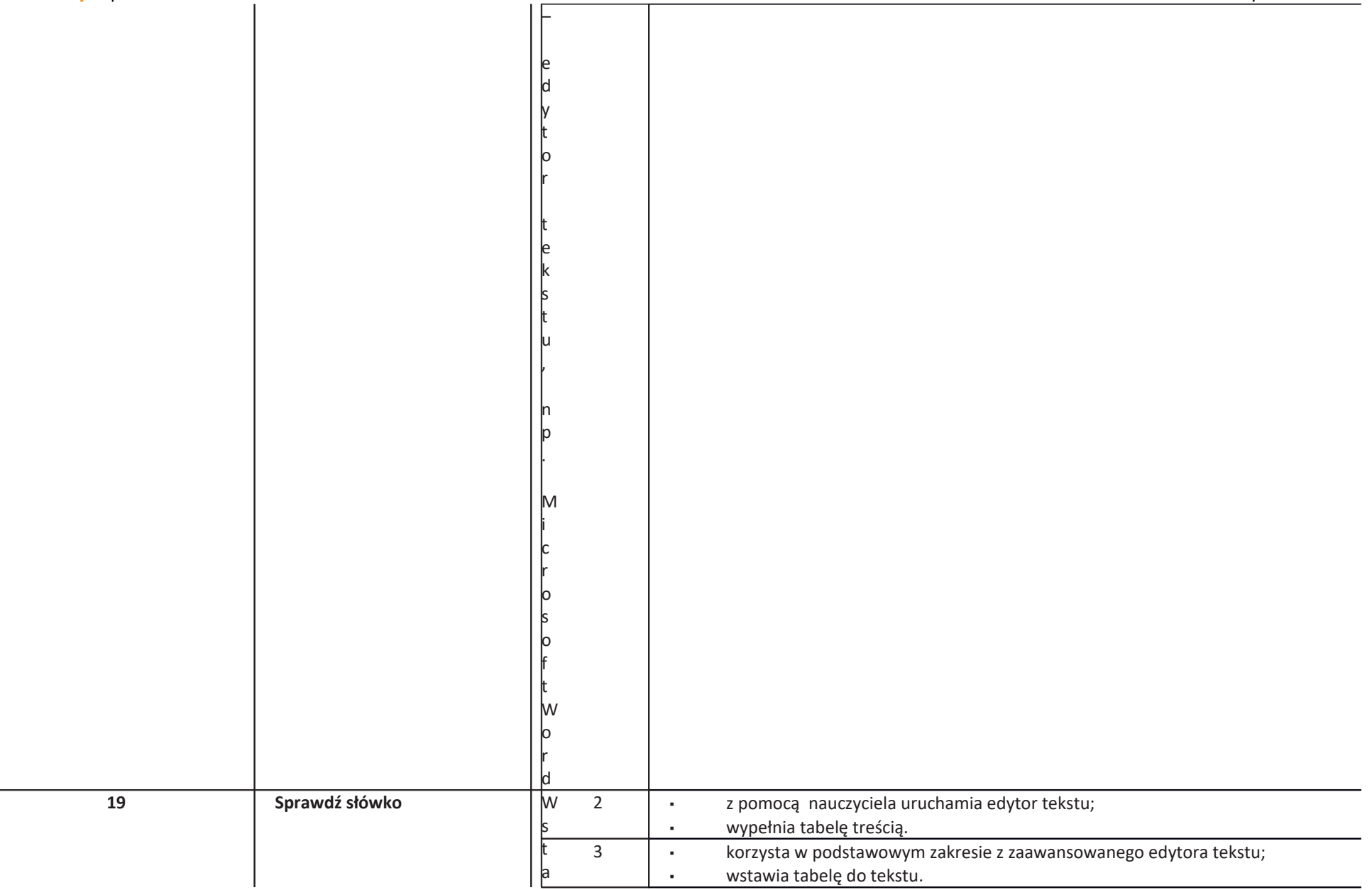

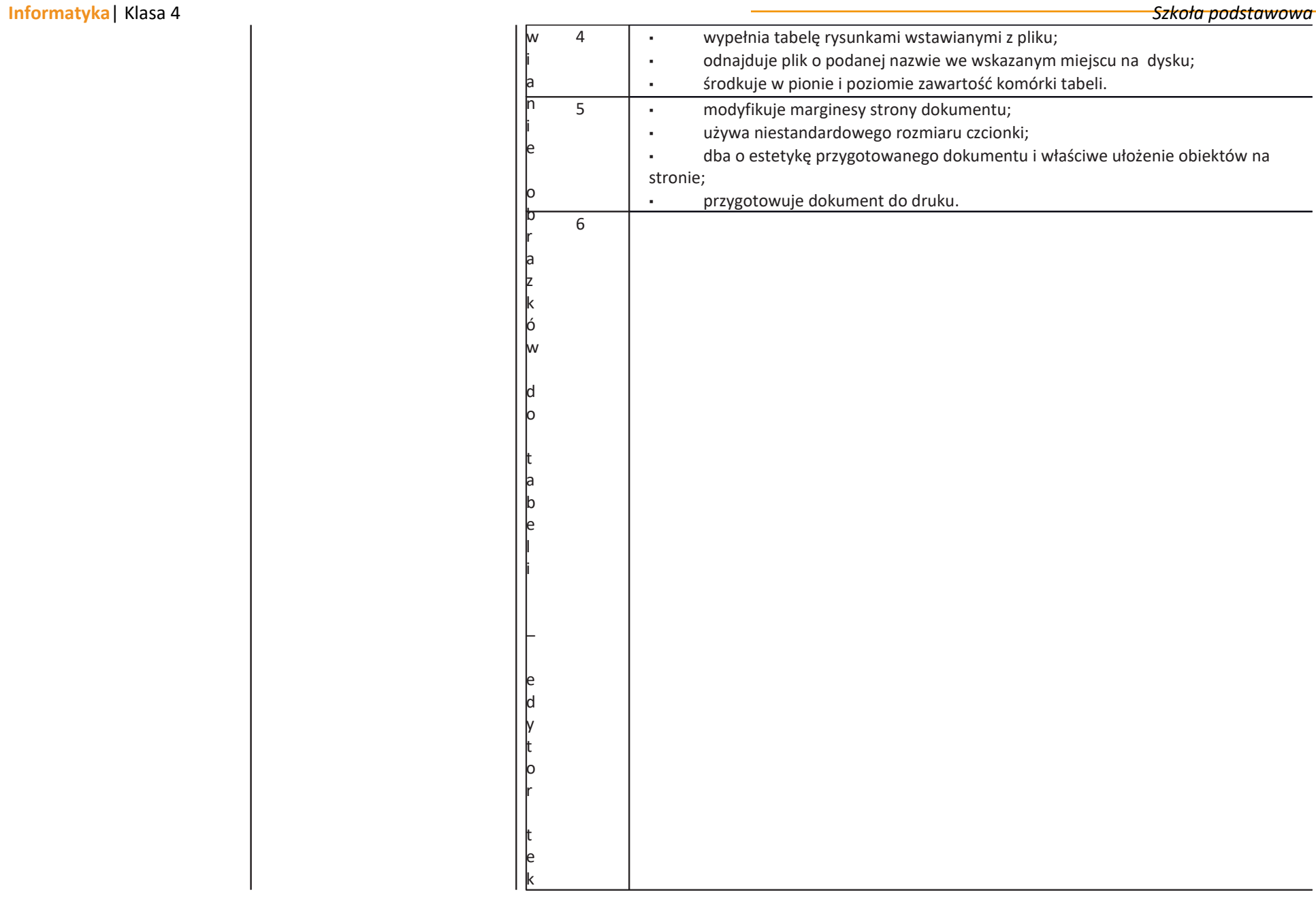

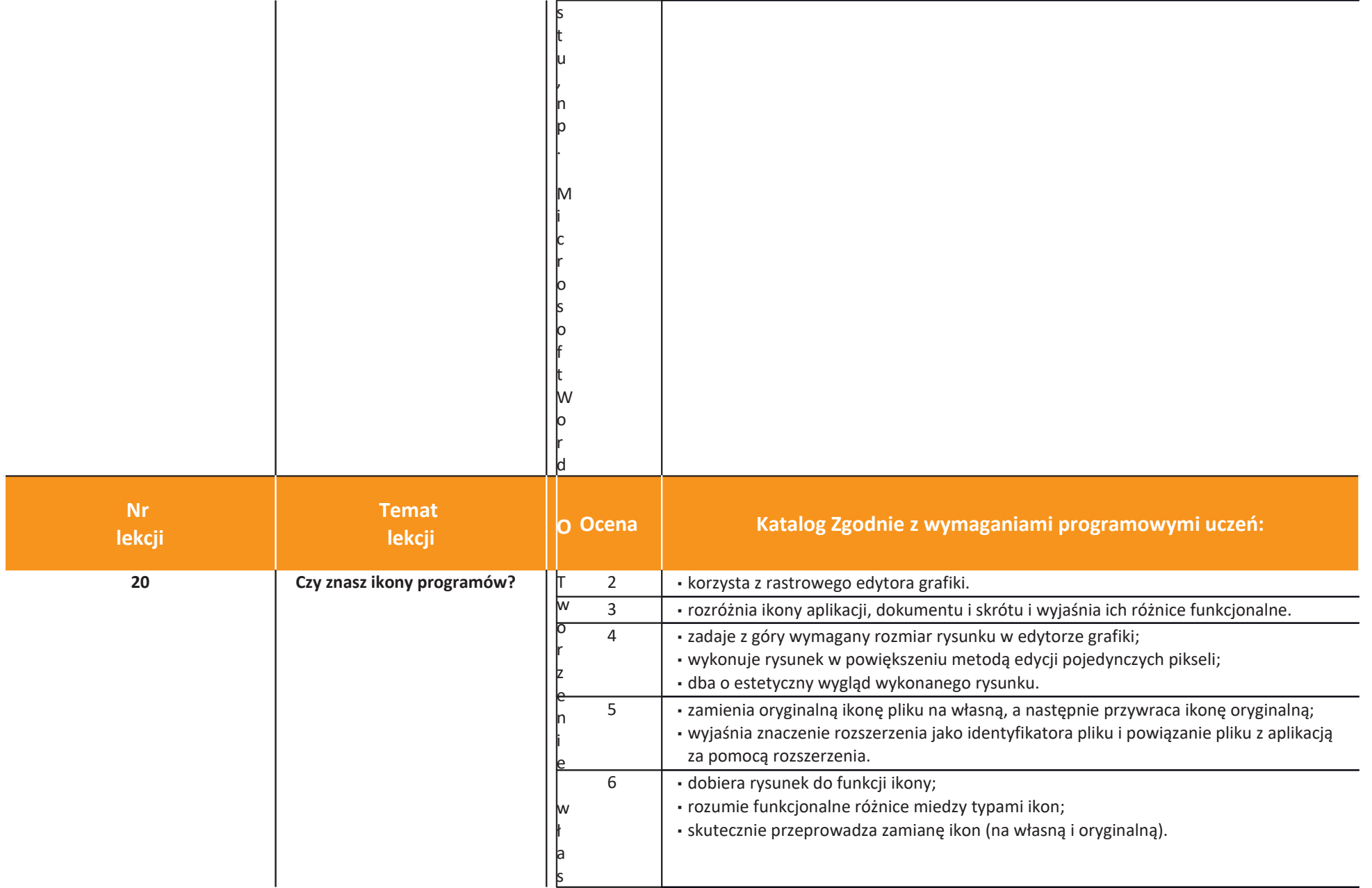

nejikony–edytorgrafiki,np.Paint

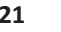

**22 Scratch – co to jest?** 

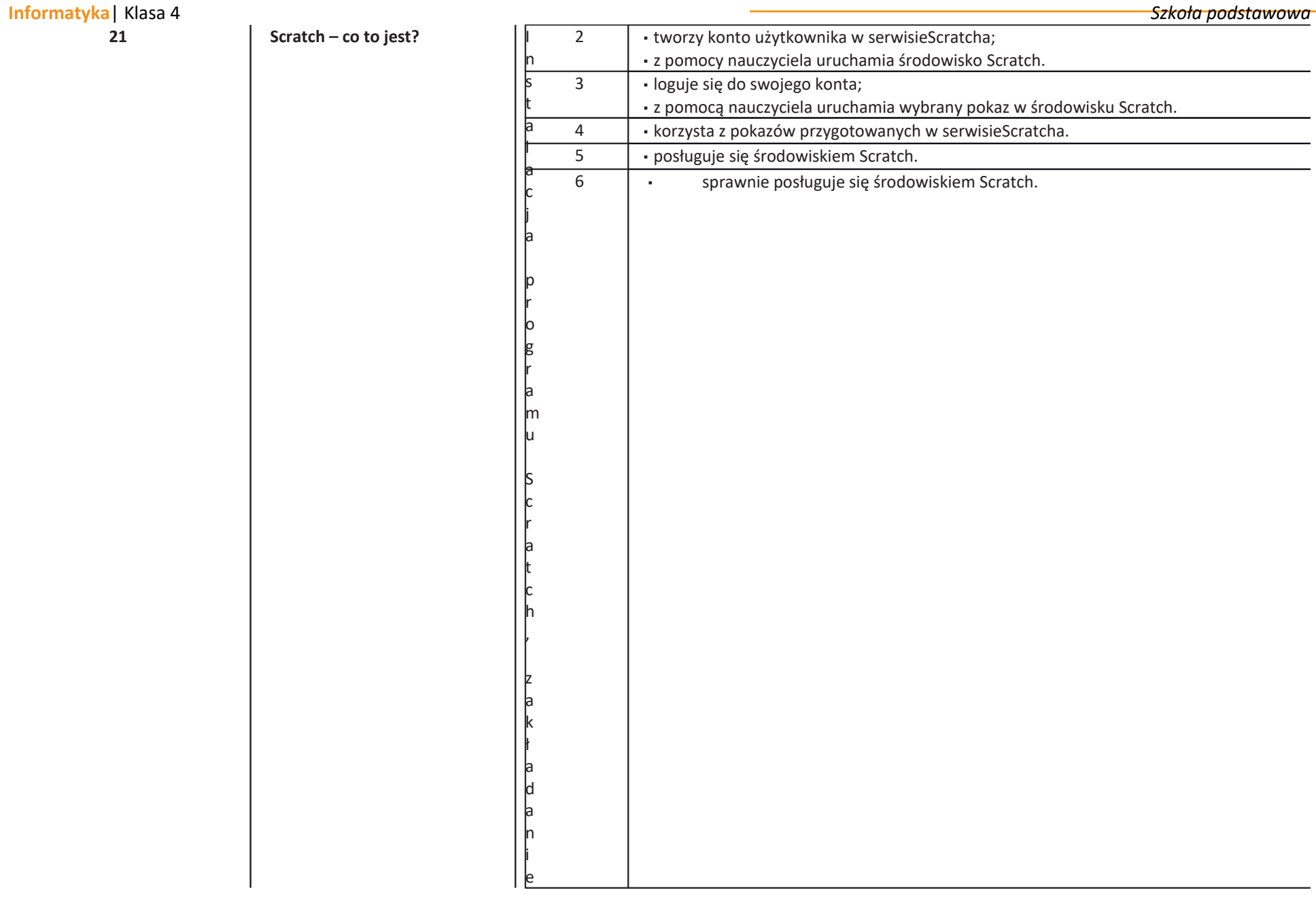

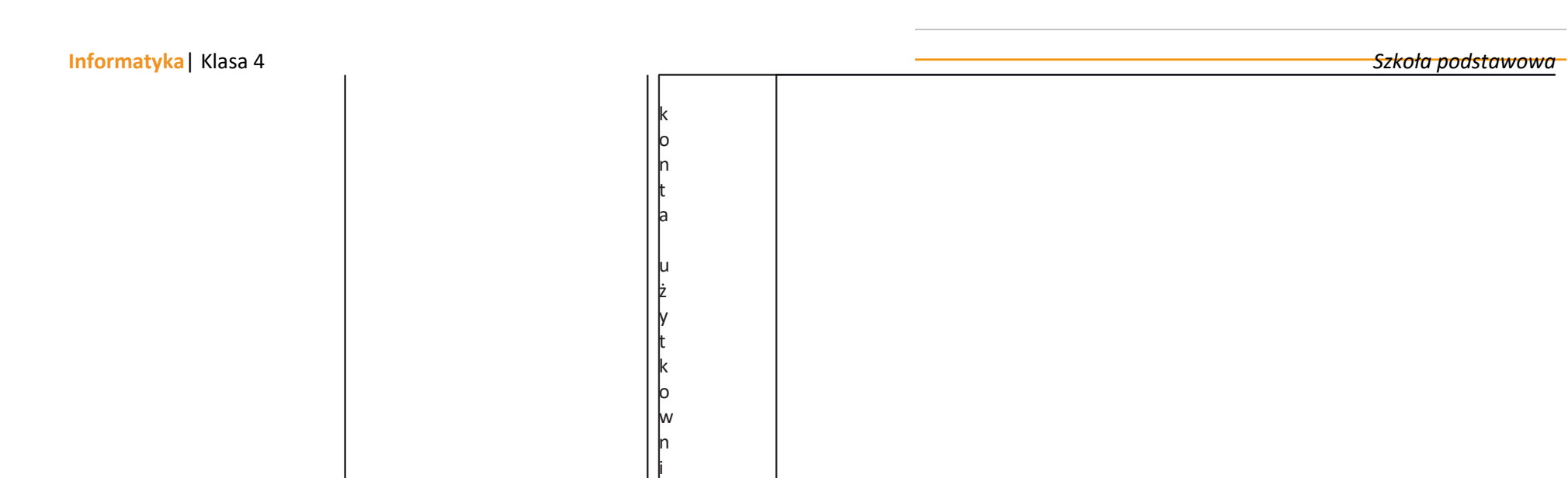

k a

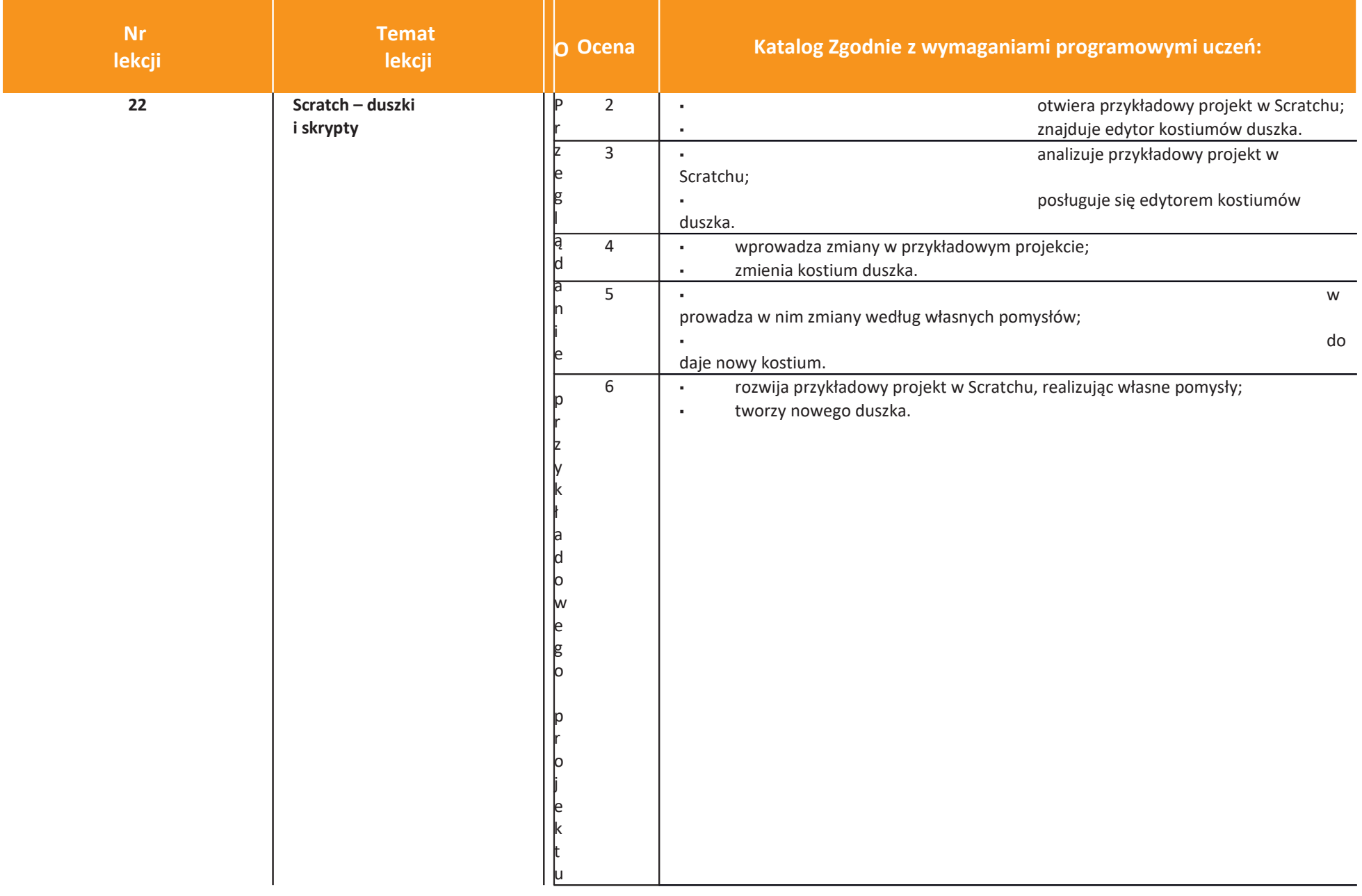

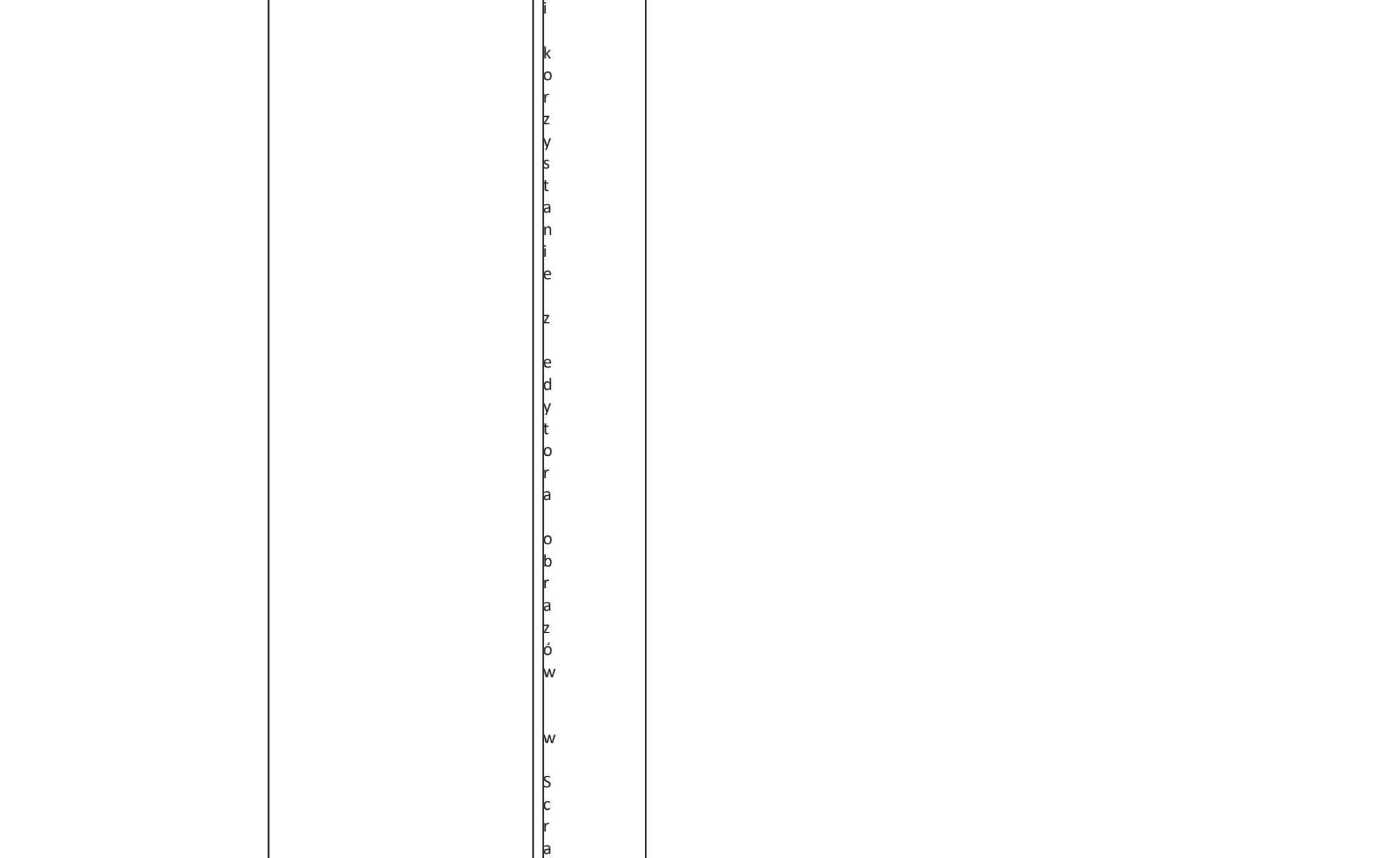

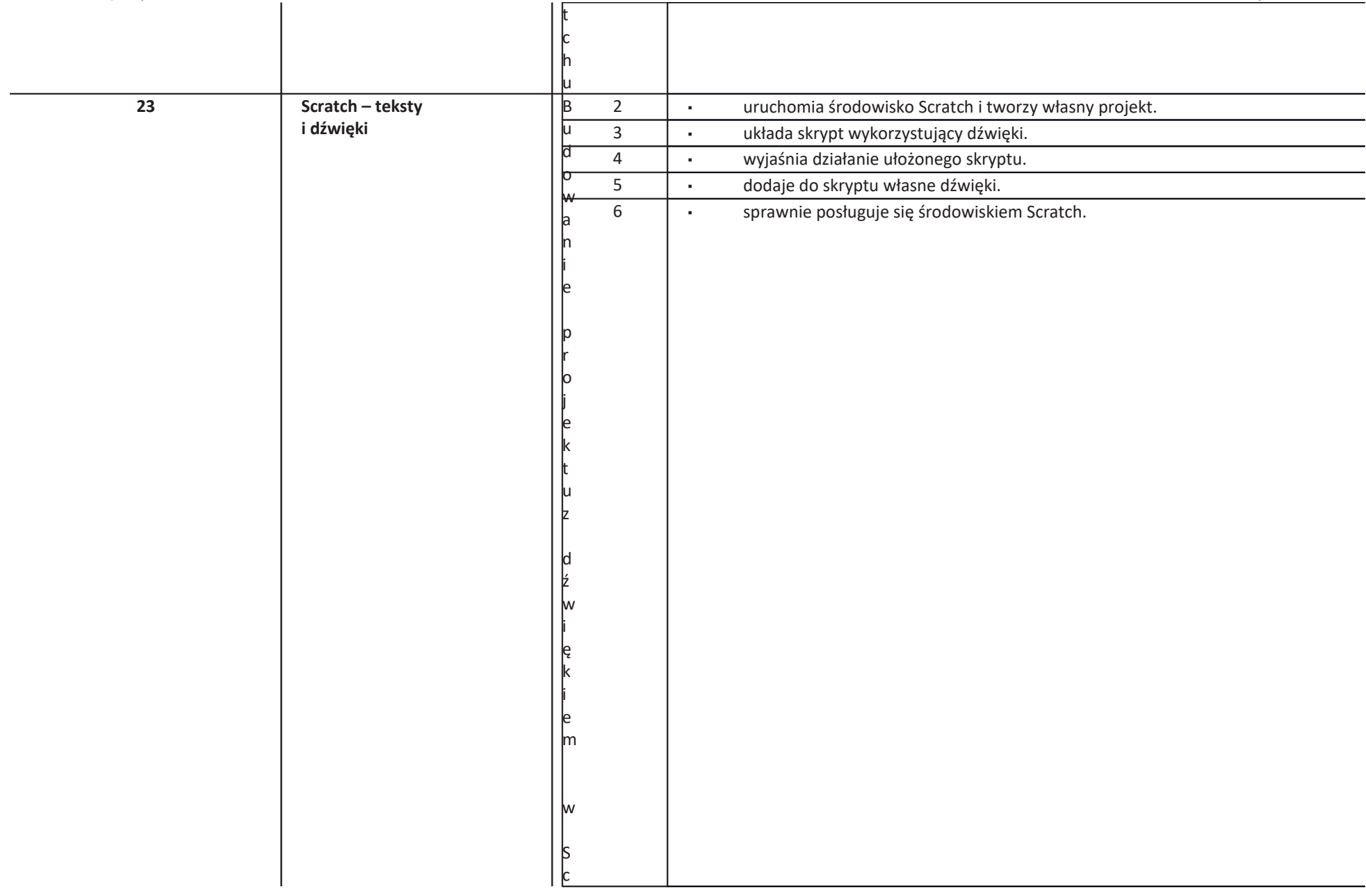

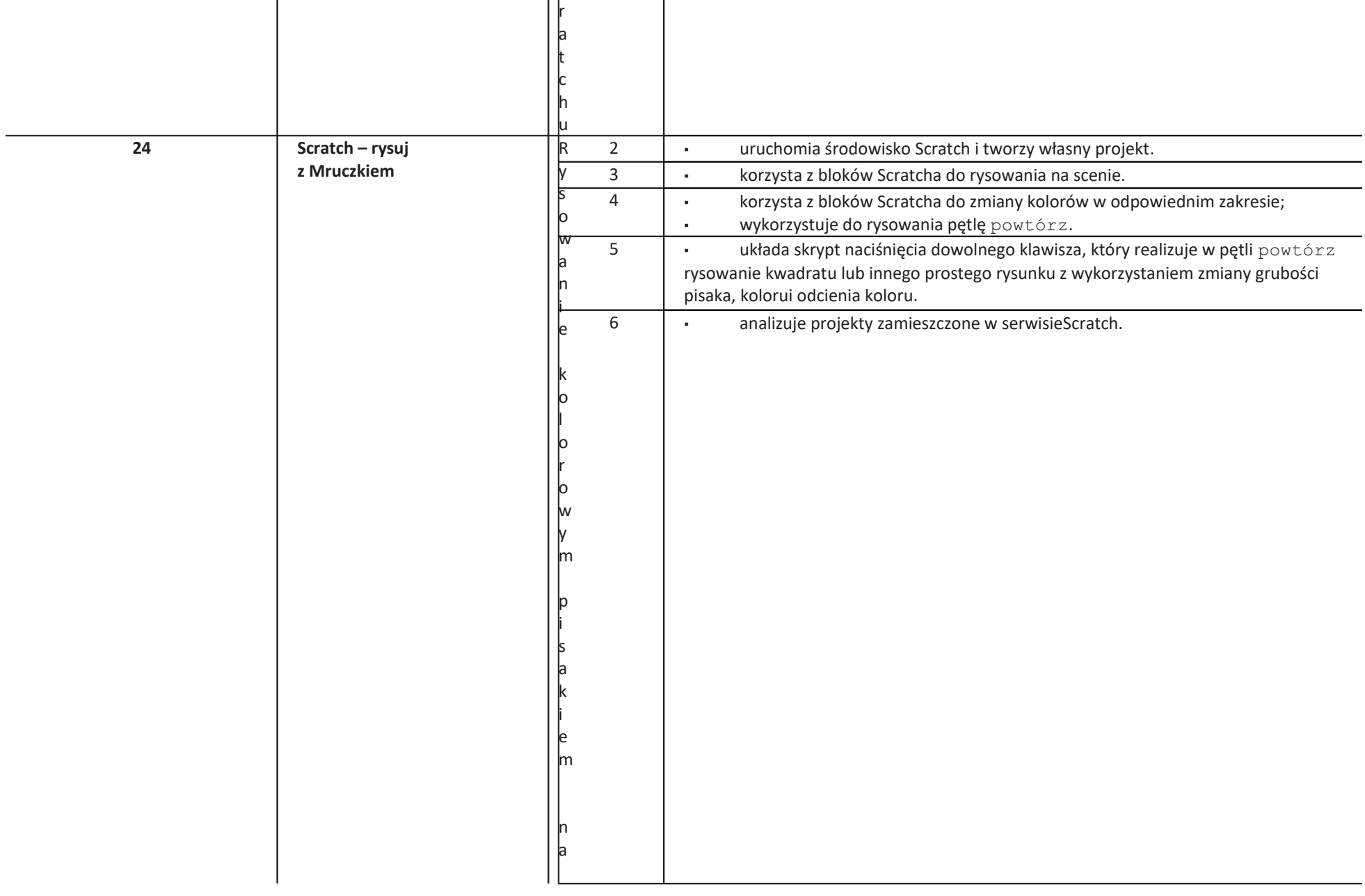

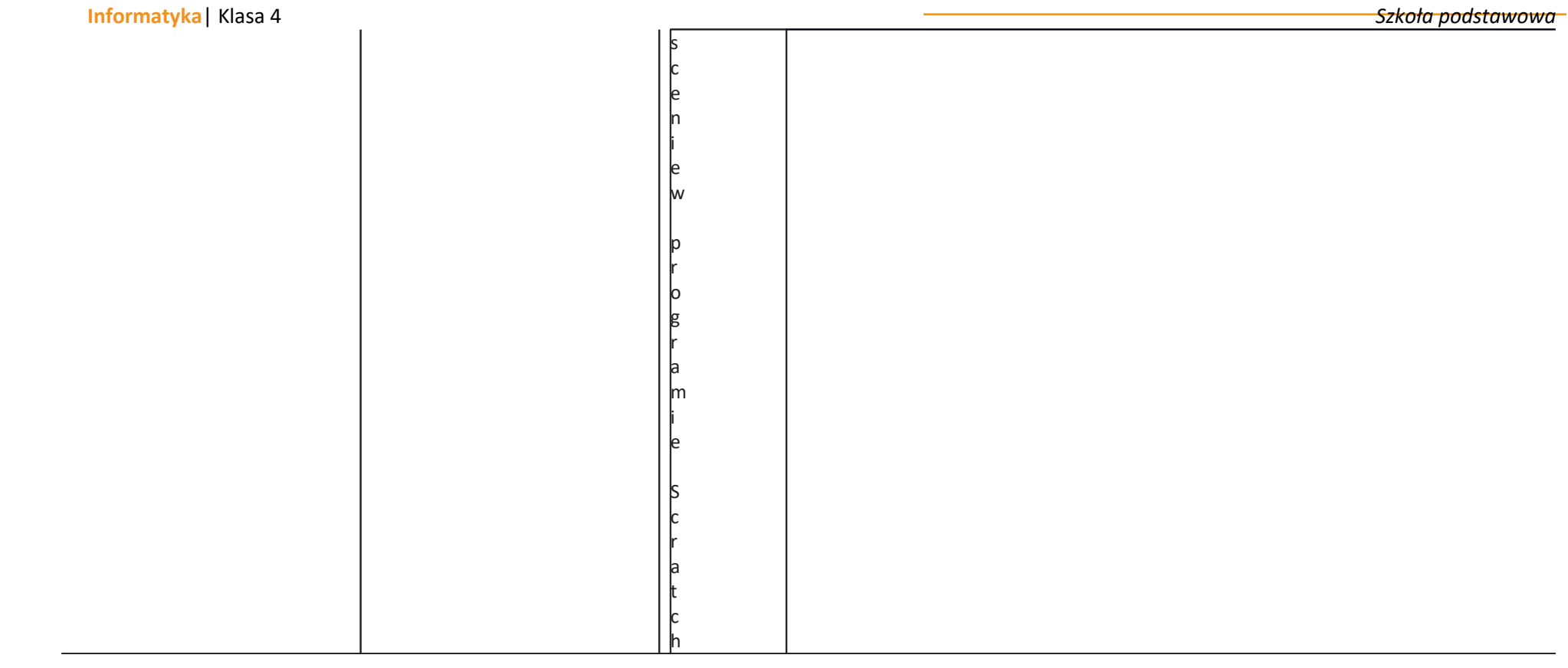

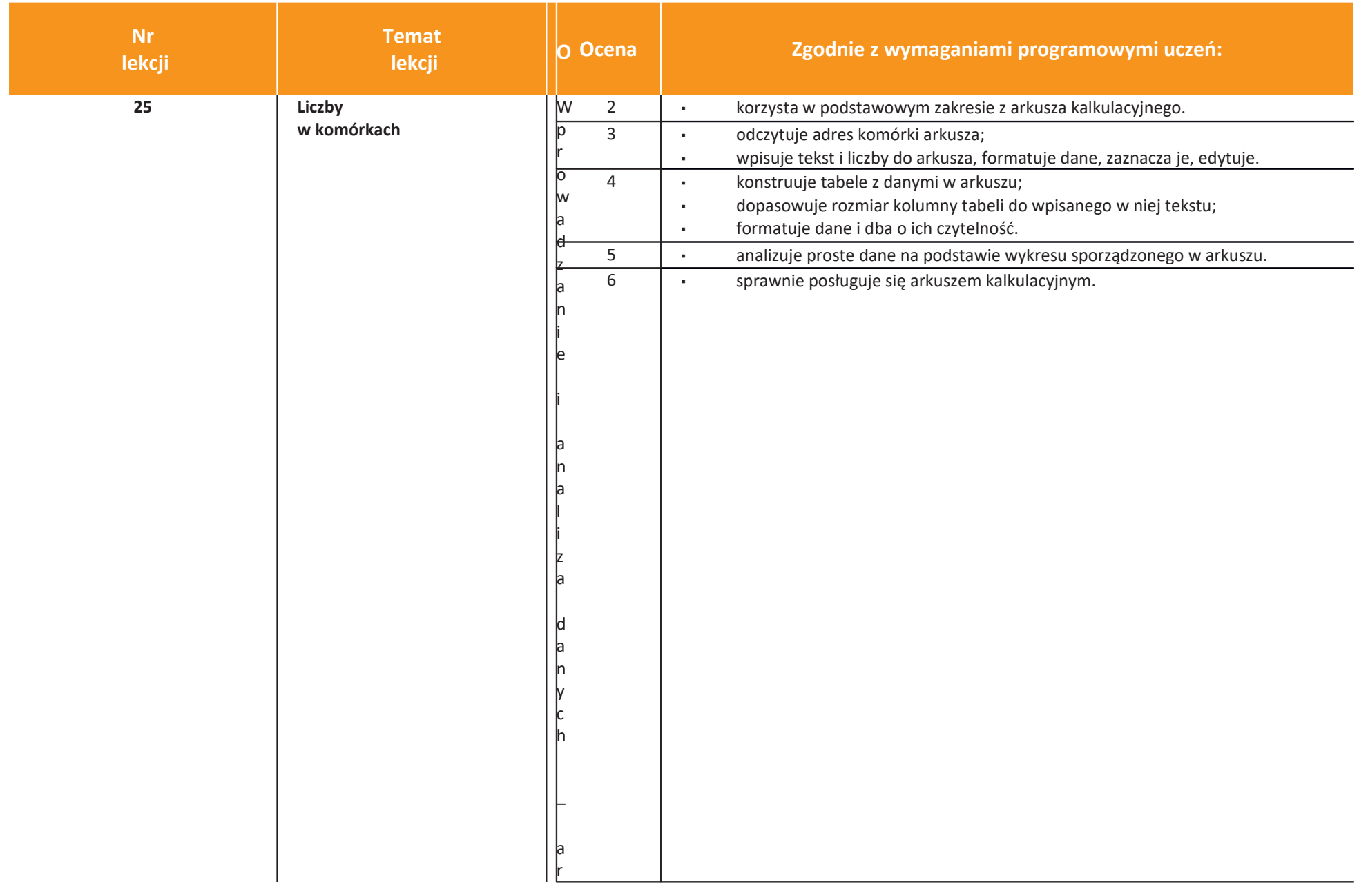

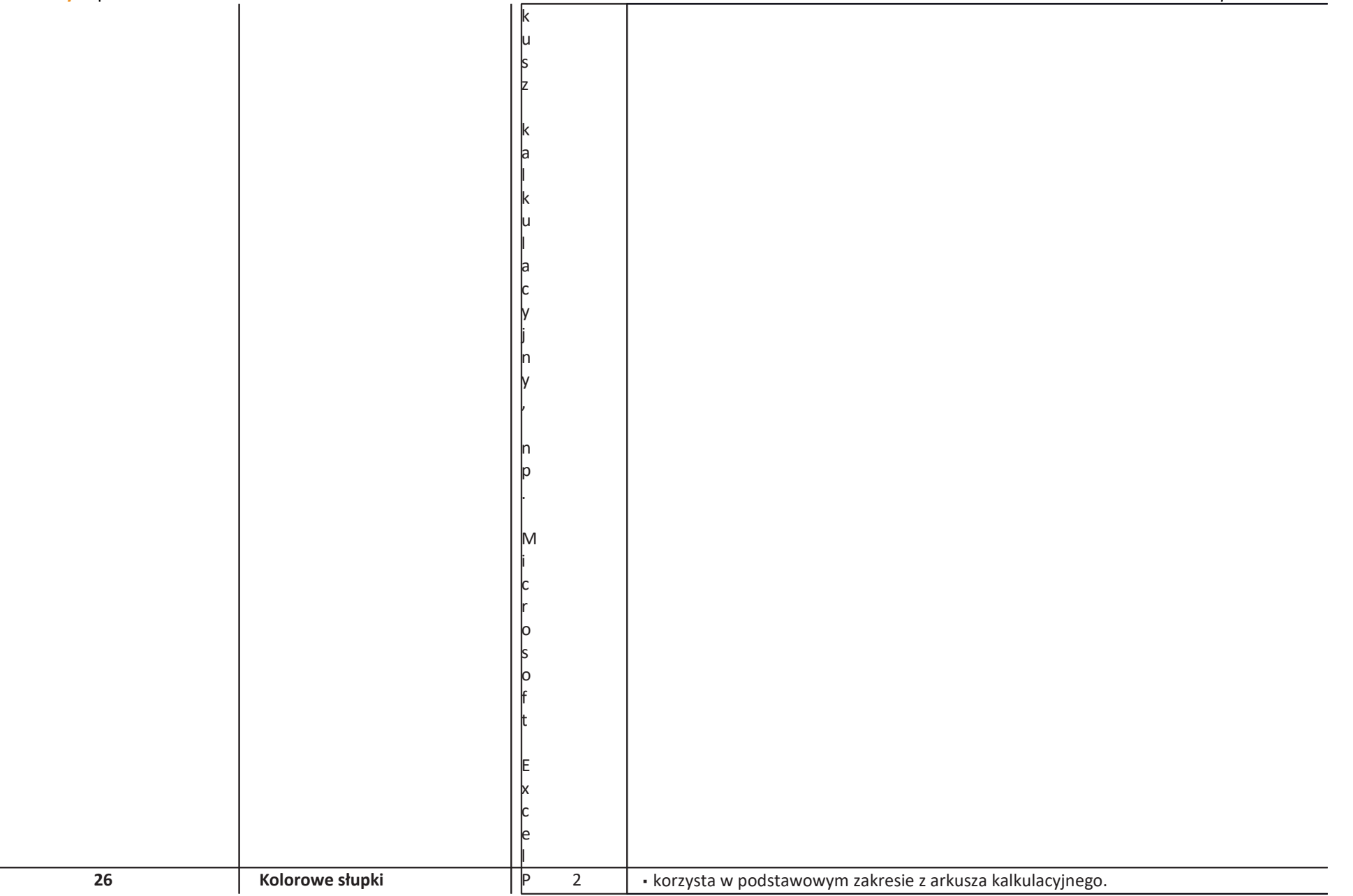

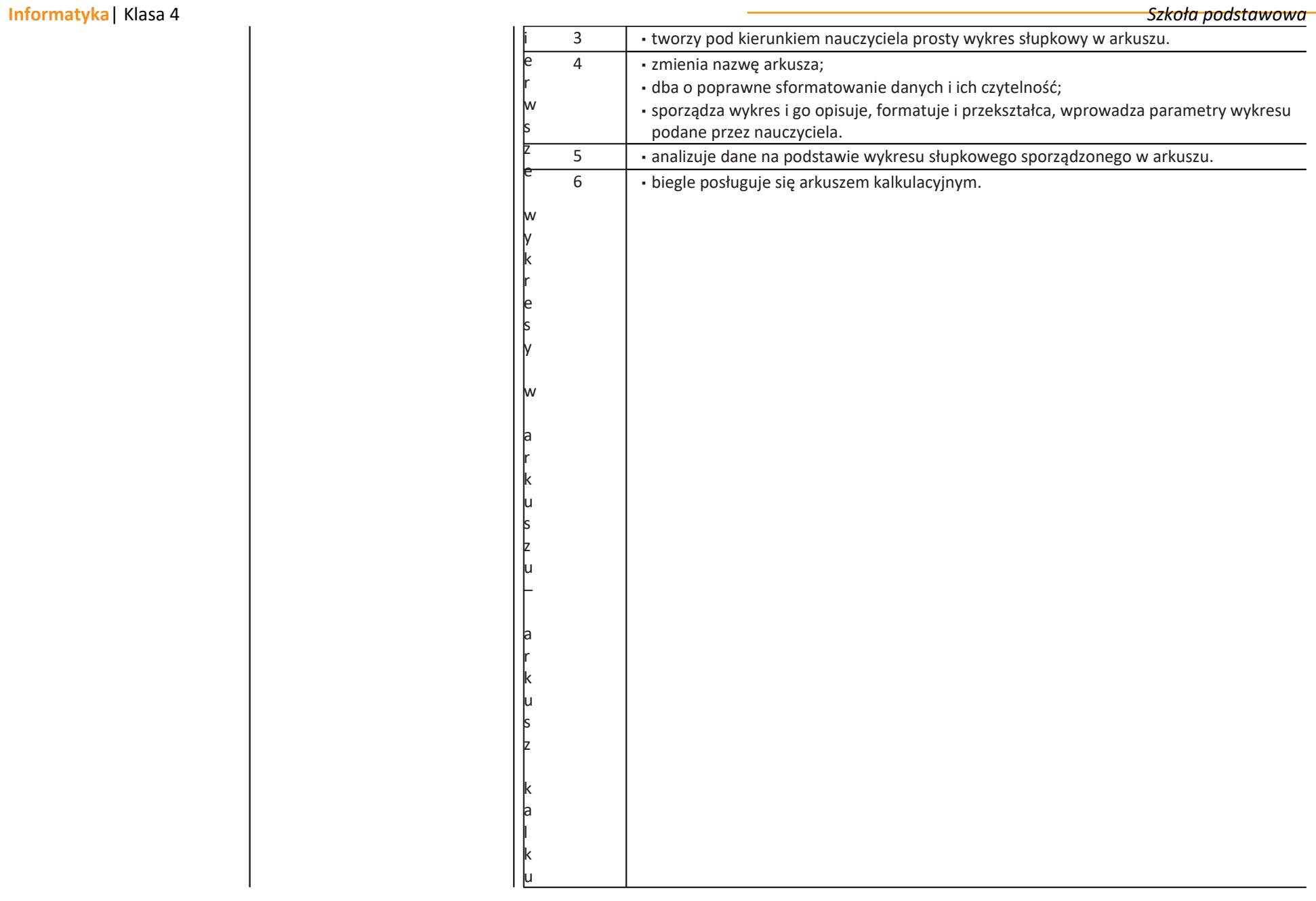

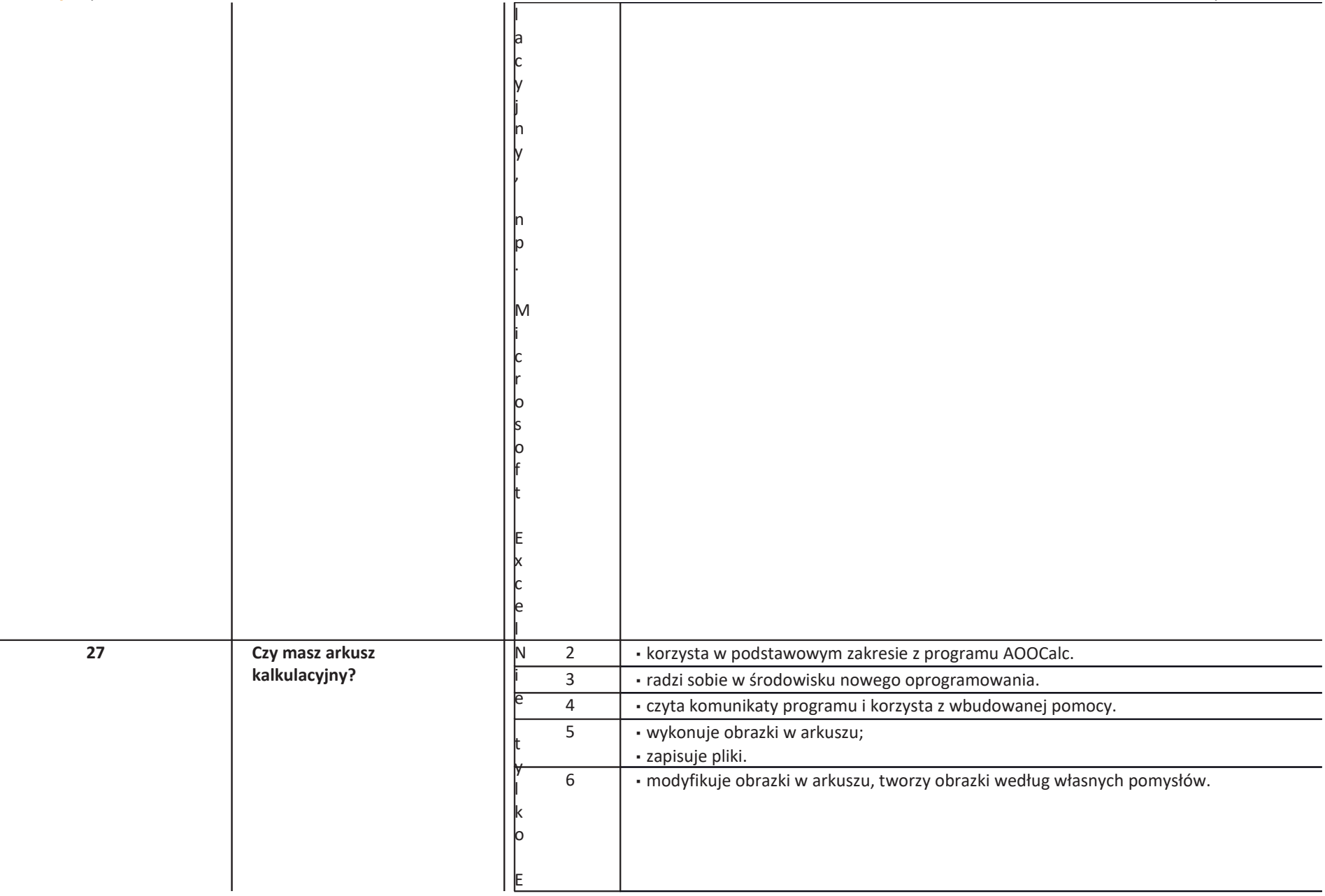

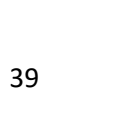

xcel–arkuszkalkulacyjnyApacheOpenO

<sub>I</sub>

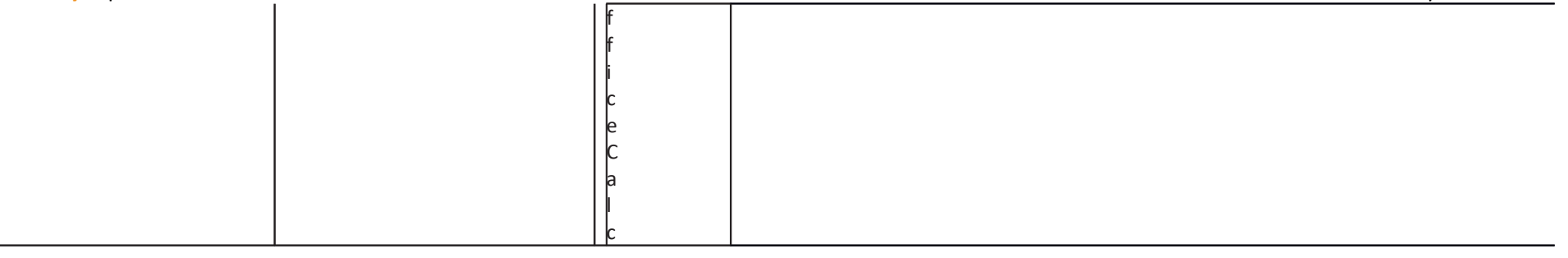

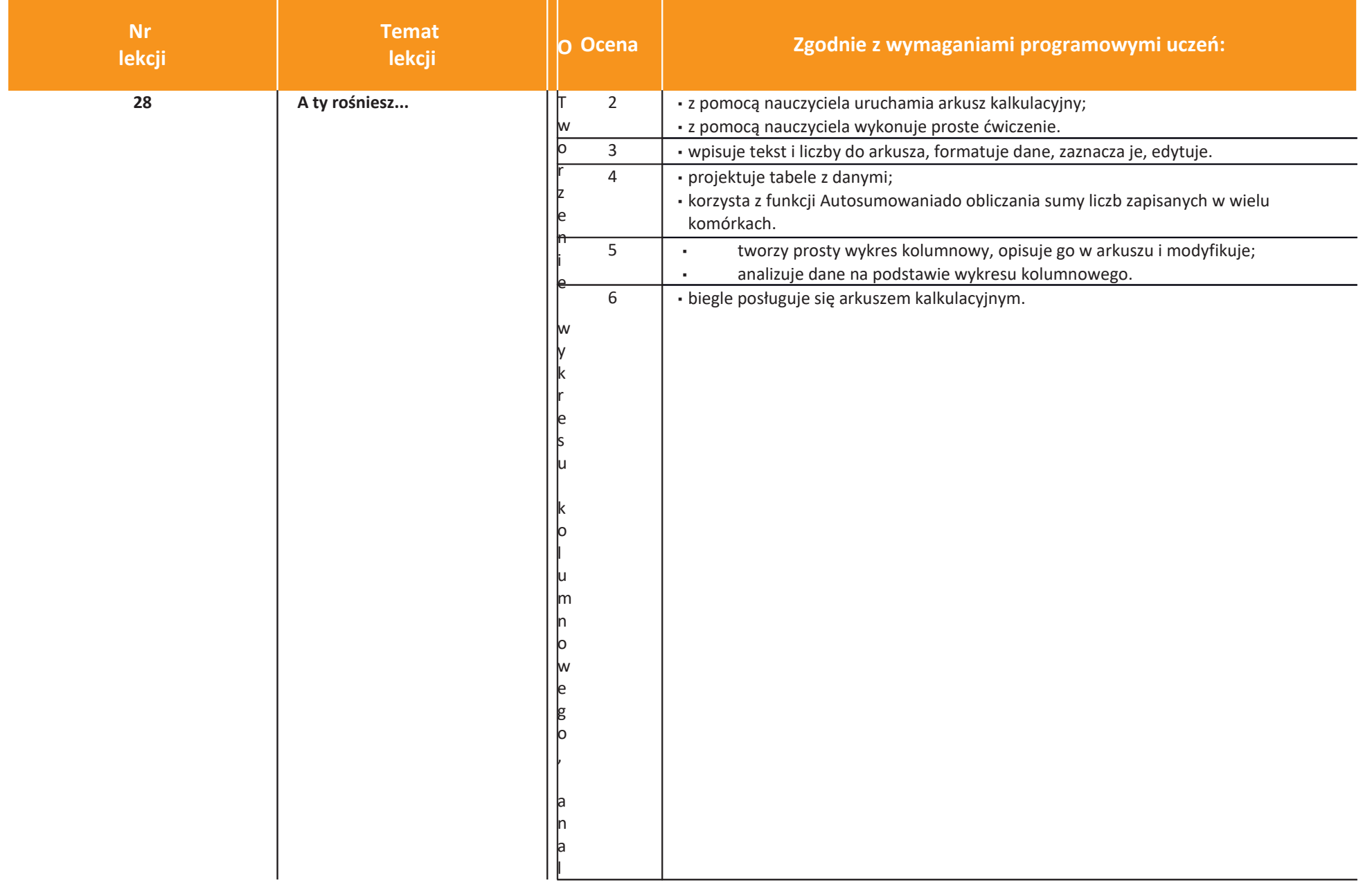

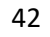

izawyników–arkuszkalkulacyjny,np.M

M

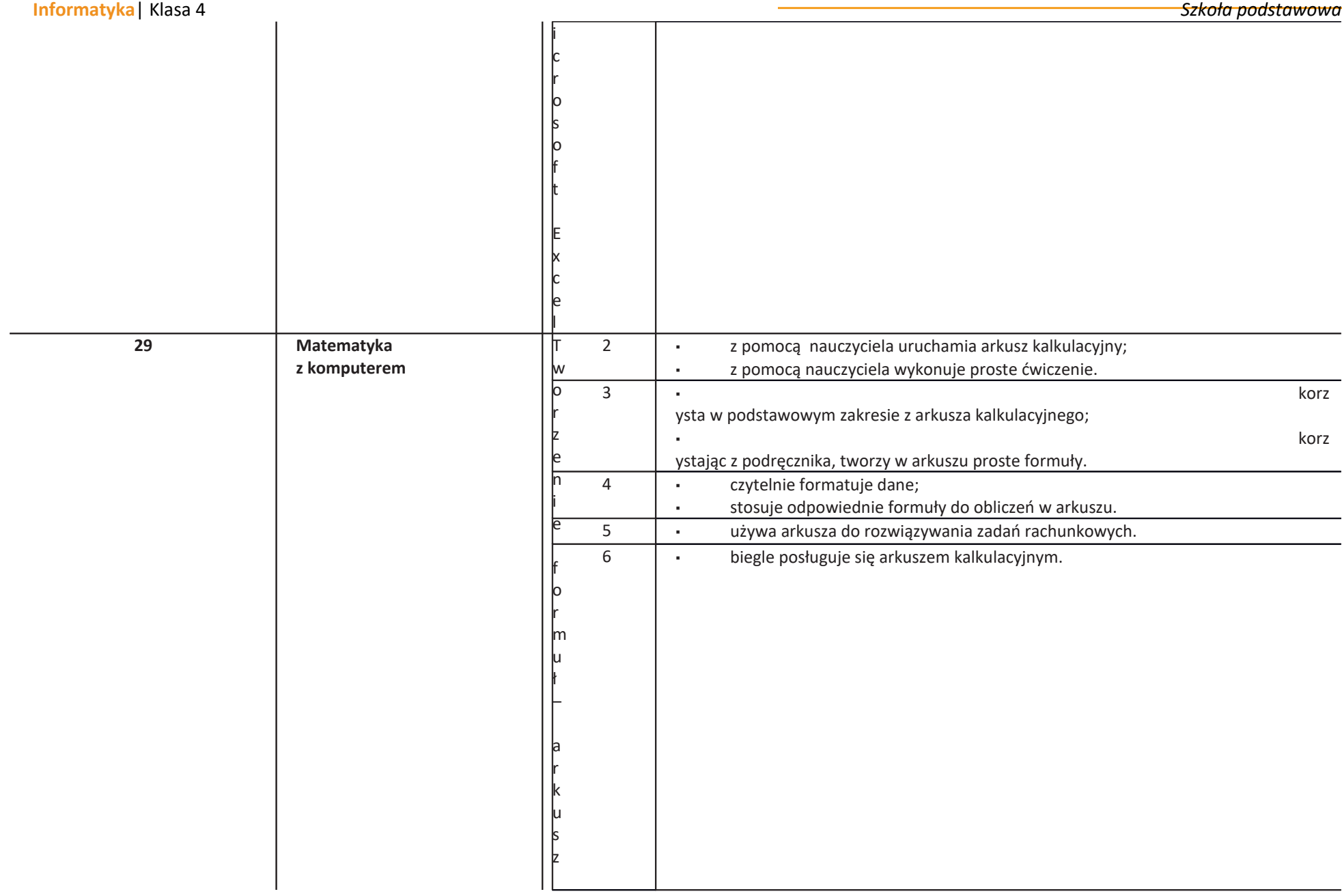

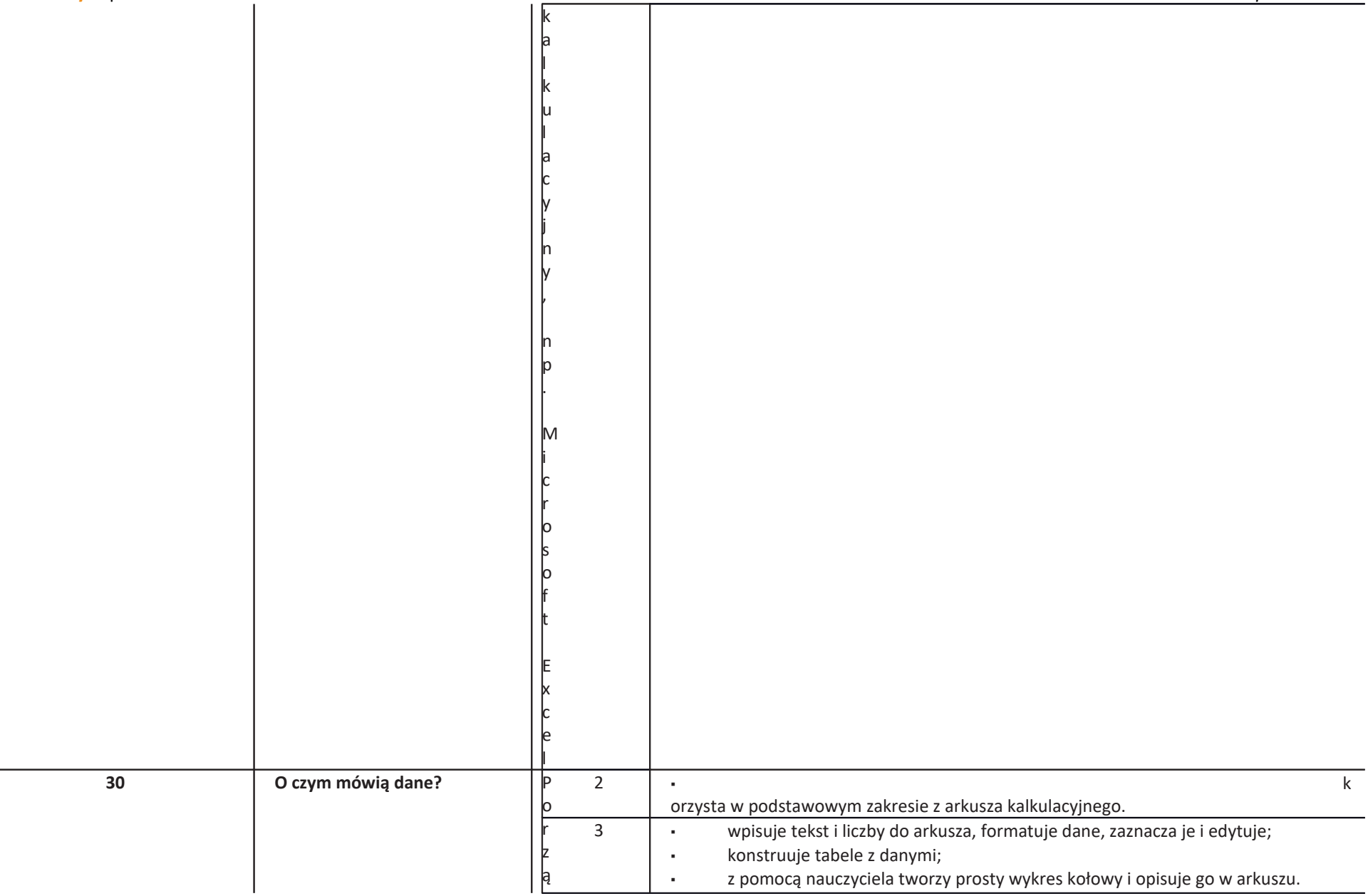

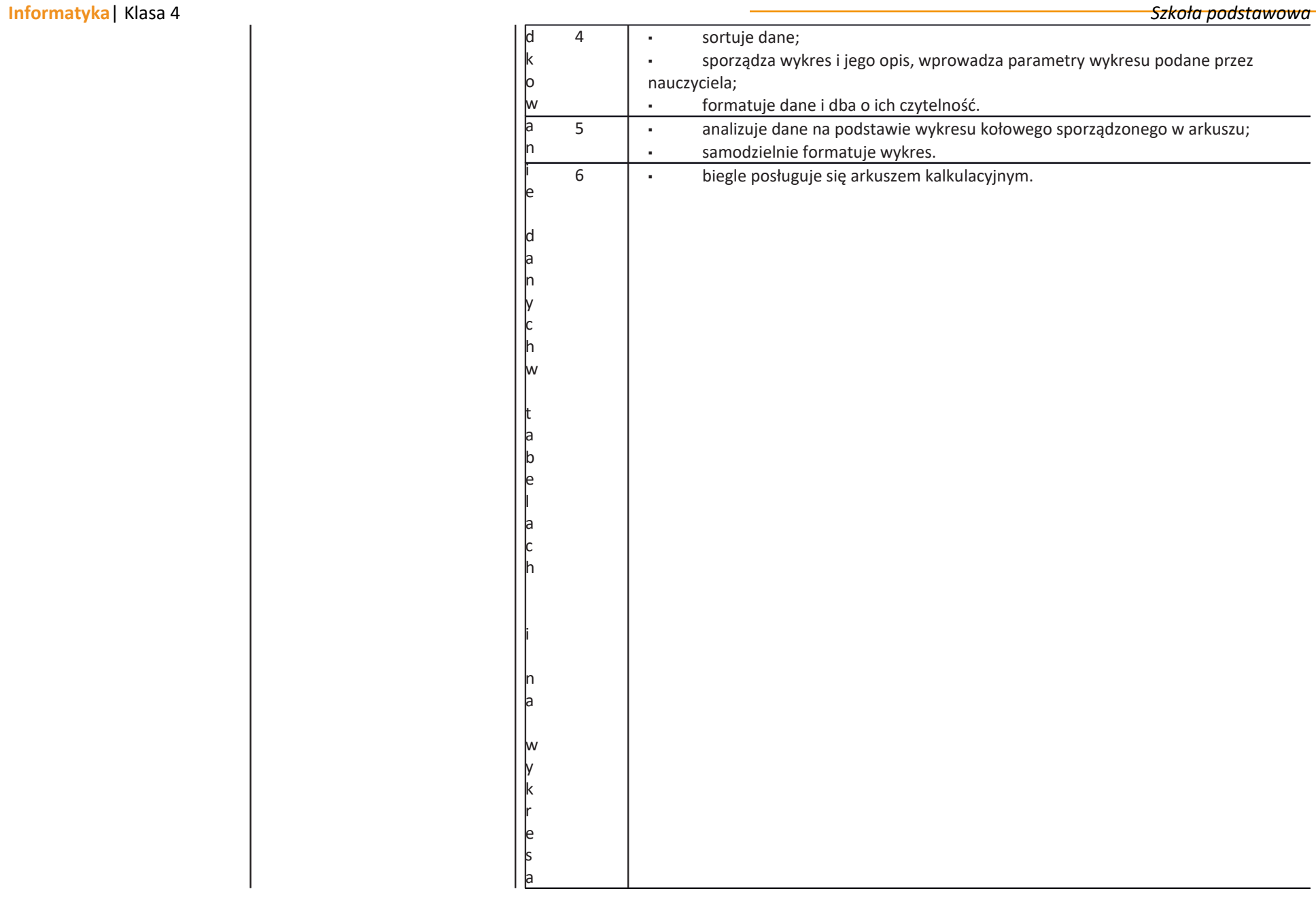

 $\mathbf{I}$ 

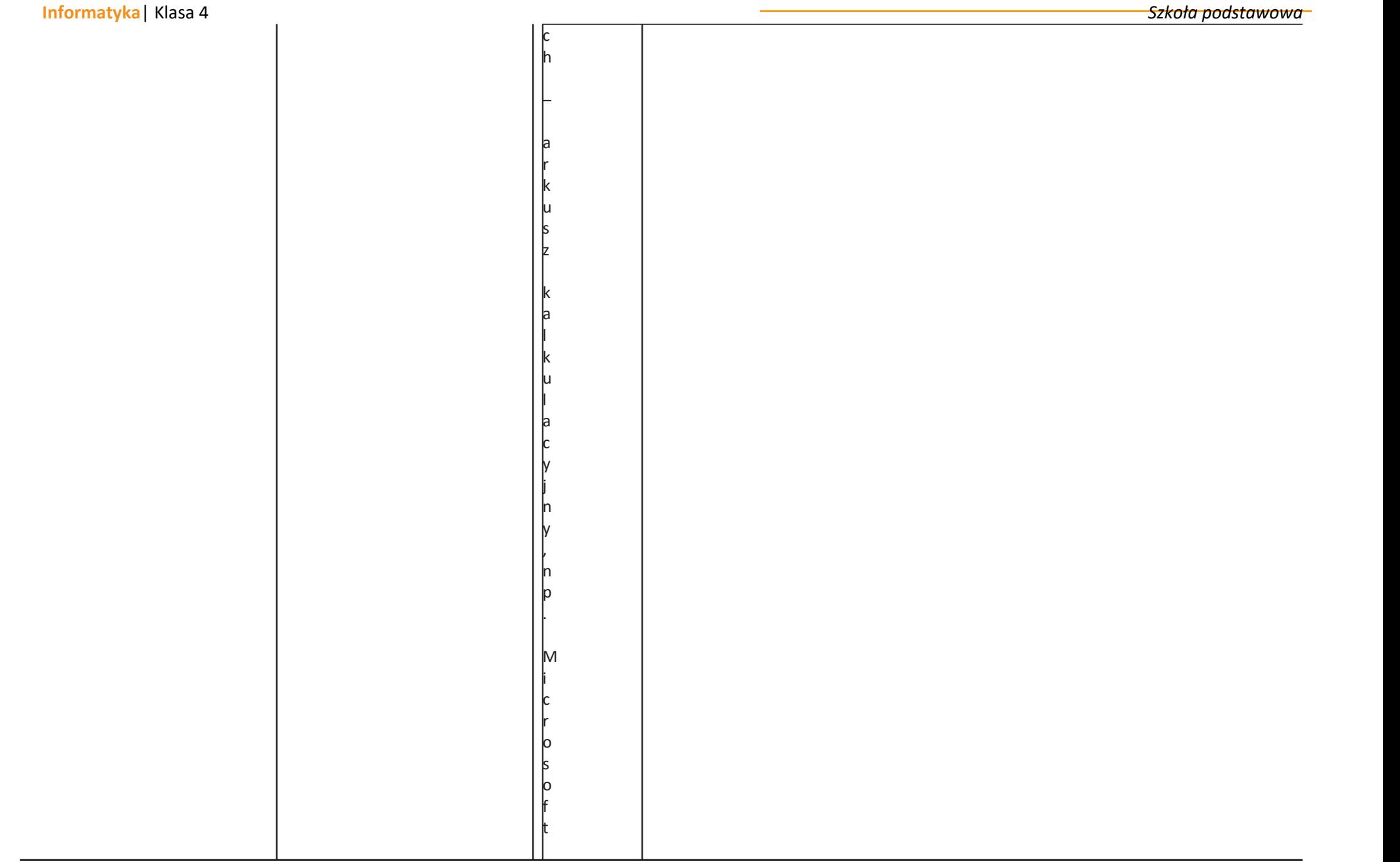

Wymagania na ocenę konoworoczną tematy 16-30 oraz wzięta pod uwagę ocena za pierwsze półrocze.

E x c e l